# **WARUNKI ZAMÓWIENIA (WZ)**

# **oznaczenie sprawy: 1400/DW00/ZT/KZ/2021/0000105020**

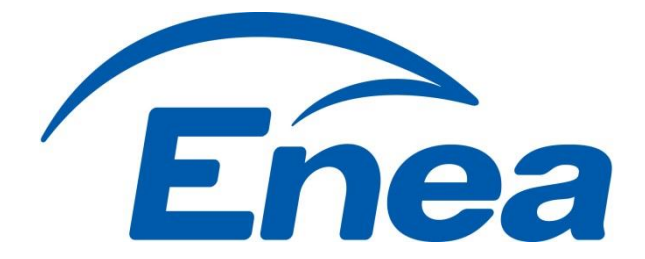

# **Zakup usług wsparcia dla Systemu MDM/EMM VMware w GK ENEA**

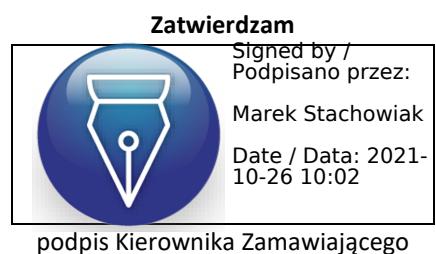

(osoby upoważnionej)

Poznań, dnia 26.10.2021 r.

# **SPIS TREŚCI**

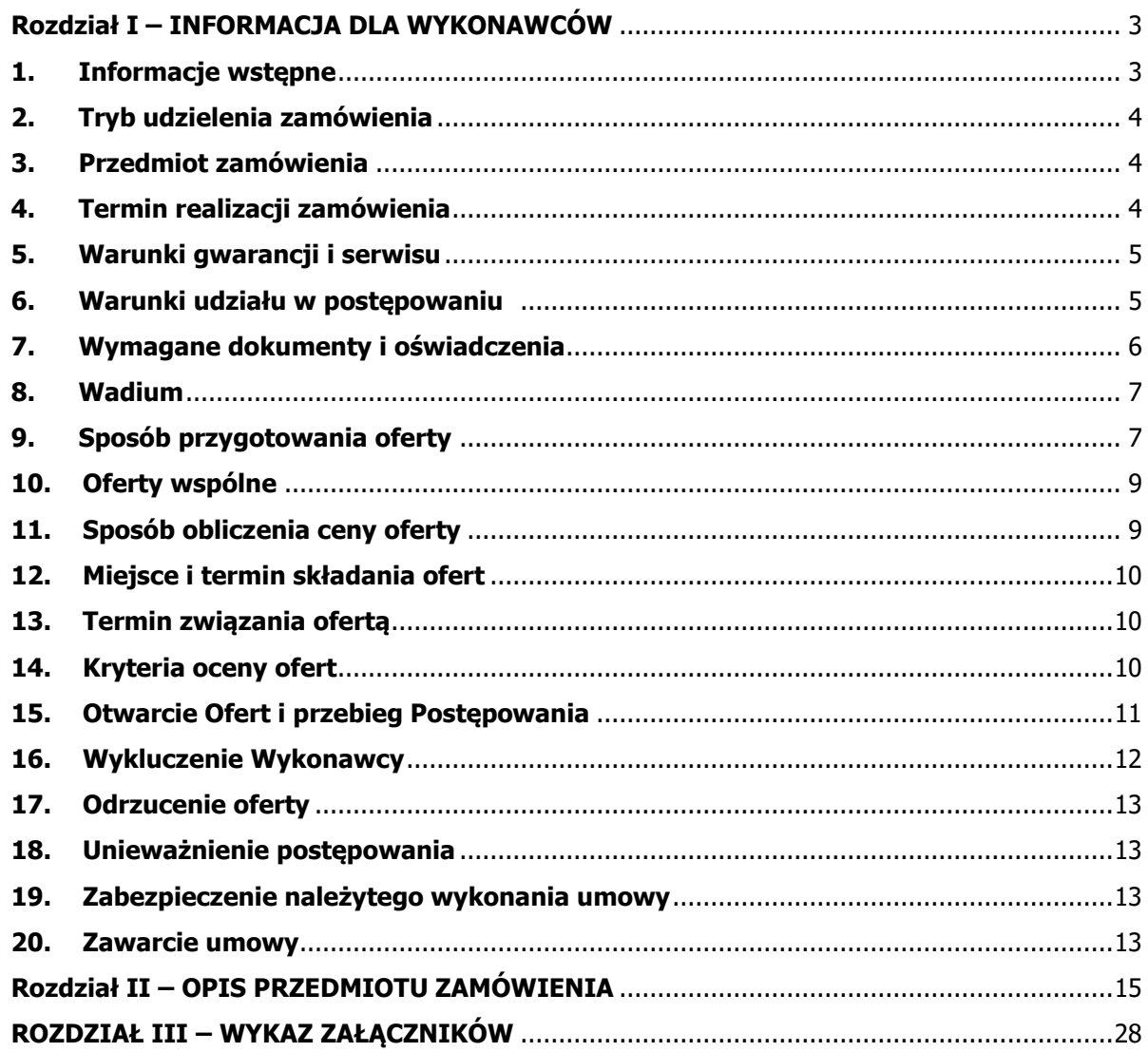

# <span id="page-2-0"></span>**ROZDZIAŁ I – INFORMACJA DLA WYKONAWCÓW**

#### <span id="page-2-1"></span>**1. INFORMACJE WSTĘPNE**

1.1. Zamawiającym w niniejszym postępowaniu jest:

#### **ENEA Centrum Sp. z o.o.**

**z siedzibą w Poznaniu, adres: 60-201 Poznań, ulica Górecka 1, wpisana do rejestru przedsiębiorców Krajowego Rejestru Sądowego prowadzonego przez Sąd Rejonowy Poznań - Nowe Miasto i Wilda w Poznaniu, VIII Wydział Gospodarczy Krajowego Rejestru Sądowego, pod numerem KRS 0000477231, NIP: 777-000-28-43; REGON: 630770227, o kapitale zakładowym 103.929.000,00 zł**

1.2. Postępowanie, którego dotyczy niniejszy dokument oznaczone jest znakiem:

#### **1400/DW00/ZT/KZ/2021/0000105020**

Wykonawcy we wszystkich kontaktach z Zamawiającym powinni powoływać się na ten znak.

**Zamawiający informuje, iż w treści całego dokumentu, Zamawiający wielokrotnie odnosi się do konkretnych punktów WZ. Domyślnie należy przyjąć, że odniesienie takie dotyczy Rozdziału I Warunków Zamówienia. W przypadku gdy odniesienie takie nie będzie dotyczyło Rozdziału I WZ, Zamawiający wskaże o jaki Rozdział WZ dokładnie chodzi.**

- 1.3. Wszelkie informacje dotyczące postępowania Zamawiający udostępnia na swojej stronie internetowej [www.enea.pl/bip/zamowienia](http://www.enea.pl/bip/zamowienia), która jest główną stroną prowadzonego postępowania.
- 1.4. Zamawiający informuje, iż Platforma Zakupowa Logintrade.NET dostępna na stronie internetowej GK ENEA pod adresem <https://www.enea.pl/bip/zamowienia/zamowienia-logintrade> służy wyłącznie do składania ofert i zadawania pytań do treści Warunków Zamówienia, w szczególnych sytuacjach dopuszcza się prowadzenie komunikacji ze pośrednictwem poczty elektronicznej z osobami wskazanymi w pkt 1.16. WZ.
- 1.5. Zamawiający informuje, że postępowanie, w tym otwarcie ofert jest niejawne i nie zamierza zwoływać zebrania Wykonawców.
- 1.6. W niniejszym postępowaniu Wykonawcom nie przysługują środki odwoławcze.
- 1.7. Wykonawca ponosi wszelkie koszty związane z uczestnictwem w niniejszym postępowaniu, w tym także z przygotowaniem i złożeniem oferty. Żadne materiały dotyczące postępowania, dostarczone przez Wykonawców, nie podlegają zwrotowi.
- 1.8. Wykonawca może zwrócić się do Zamawiającego o wyjaśnienie dokumentacji postępowania. Zamawiający udzieli wyjaśnień nie później niż na 3 (słownie: trzy) dni przed upływem terminu składania Ofert – pod warunkiem, że wniosek o wyjaśnienie treści dokumentacji postępowania wpłynął do Zamawiającego za pośrednictwem Platformy Zakupowej Logintrade albo na adresy e-mail wskazane w pkt 1.16. WZ (konieczne jest wysłanie na oba adresy), nie później, niż do końca dnia, w którym upływa połowa wyznaczonego terminu składania Ofert.
- 1.9. Treść zapytań bez ujawniania źródła zapytania wraz z wyjaśnieniami Zamawiając udostępni na swojej stronie internetowej [www.enea.pl/bip/zamowienia](http://www.enea.pl/bip/zamowienia). W przypadku wpływu pytań ze strony Wykonawcy (również zadanych poprzez Platformę Zakupową Logintrade) po upływie terminu na składnie wniosku o wyjaśnienie treści dokumentacji postępowania określonego w pkt 1.8. WZ, Zamawiający może udzielić wyjaśnień albo pozostawić wniosek bez rozpoznania.
- 1.10. Zamawiający może w każdym czasie, przed upływem terminu składania ofert, zmodyfikować treść Warunków Zamówienia. Zmiana może dotyczyć kryteriów oceny ofert, a także warunków udziału w postępowaniu oraz sposobu oceny ich spełnienia.
- 1.11. Zamawiający może również przedłużyć termin składania Ofert z uwzględnieniem czasu niezbędnego do wprowadzenia w Ofertach zmian wynikających z modyfikacji treści Warunków Zamówienia. Przedłużenie terminu składania Ofert nie wpływa na bieg terminu składania wniosków o wyjaśnienie dokumentacji postępowania.
- 1.12. Postępowanie jest prowadzone **w języku polskim** w związku z tym wszelkie oświadczenia, zawiadomienia, zapytania do treści Warunków Zamówienia, oferty itp. muszą być składane w języku polskim. Zawarte w ofercie dokumenty sporządzone w języku obcym, muszą być złożone wraz z tłumaczeniami na język polski.

Zamawiający dopuszcza możliwość przedstawienia tłumaczenia zwykłego. W przypadku wątpliwości Zamawiający może zażądać uzupełnienia oferty o tłumaczenie sporządzone przez tłumacza przysięgłego.

- 1.13. W postępowaniu obowiązuje zasada pisemności, przy czym:
	- a) oferty, wyjaśnienia/uzupełnienia treści oferty, załączniki do oferty, oświadczenie o przedłużeniu terminu związania ofertą, protokół z negocjacji oraz inna korespondencja składana jest za pośrednictwem środków **komunikacji elektronicznej,**
	- b) wszelkie informacje przekazane lub pozyskane w innej formie niż określonej w lit. a) powyżej pozostają bez wpływu na postępowanie,
	- c) jeżeli Zamawiający lub Wykonawca przekazują dokumenty, informacje, zawiadomienia za pomocą poczty elektronicznej, każda ze stron żąda niezwłocznego potwierdzenia drugiej stronie faktu ich otrzymania.
- 1.14. Oświadczenia, wnioski, zawiadomienia, zapytania oraz inne dokumenty i informacje uważa się za złożone w wyznaczonym terminie, jeżeli ich treść została zarejestrowana na Platformie Zakupowej Logintrade lub wpłynęła na serwer pocztowy Zamawiającego przed upływem terminu wyznaczonego przez Zamawiającego.
- 1.15. Zamawiający przygotowuje i przeprowadza niniejsze postępowanie w sposób zapewniający zachowanie uczciwej konkurencji oraz równe traktowanie Wykonawców. Czynności związane z przygotowaniem i przeprowadzeniem niniejszego postępowania wykonują osoby zapewniające bezstronność i obiektywizm.
- 1.16. Osobami uprawnionymi do bezpośredniego kontaktowania się z Wykonawcami są:

# **Pani Karolina Kopylec**

ENEA Centrum Sp. z o .o. Departament Zakupów e-mail[: karolina.kopylec@enea.pl](mailto:karolina.kopylec@enea.pl) ul. Górecka 1, 60-201 Poznań

# **Pan Marek Stachowiak**

ENEA Centrum Sp. z o .o. Departament Zakupów e-mail: [marek.stachowiak@enea.pl](mailto:marek.stachowiak@enea.pl) ul. Górecka 1, 60-201 Poznań

# <span id="page-3-0"></span>**2. TRYB UDZIELENIA ZAMÓWIENIA**

- 2.1. Postępowanie o udzielenie zamówienia prowadzone jest zgodnie z wewnętrznymi regulacjami obowiązującymi u Zamawiającego oraz w oparciu o niniejsze Warunki Zamówienia.
- 2.2. **Do postępowania nie znajdują zastosowania przepisy ustawy z dnia 11 września 2019 r. Prawo zamówień publicznych.**

# <span id="page-3-1"></span>**3. PRZEDMIOT ZAMÓWIENIA**

3.1. Przedmiotem zamówienia jest:

**Zakup usług wsparcia dla Systemu MDM/EMM VMware w GK ENEA**

Szczegółowy Opis Przedmiotu Zamówienia zawarty jest w Rozdziale II Warunków Zamówienia "Szczegółowy Opis Przedmiotu Zamówienia".

- 3.2. **Wykonawca może złożyć tylko jedną ofertę. Alternatywy zawarte w treści oferty spowodują jej odrzucenie.**
- 3.3. **Nie dopuszcza się składania ofert częściowych, równoważnych ani wariantowych**. Złożona oferta musi dokładnie odpowiadać Szczegółowemu Opisowi Przedmiotu Zamówienia zawartemu w Rozdziale II Warunków Zamówienia i zostać przedstawiona zgodnie z formularzem ofertowym stanowiącym **Załącznik nr 1 do Warunków Zamówienia** obejmować swoim zakresem całość zamówienia.
- 3.4. Zamawiający nie dopuszcza możliwości powierzenia wykonania części prac podwykonawcom.

# <span id="page-3-2"></span>**4. TERMIN REALIZACJI ZAMÓWIENIA**

4.1. Wykonawca rozpocznie świadczenie usług wsparcia po podpisaniu Protokołu zdawczo – odbiorczego, które nastąpi nie później niż 31.12.2021 r.**.**

4.2. Usługi wsparcia realizowane będą przez okres **36 (słownie: trzydziestu sześciu) miesięcy liczony od dnia 01.01.2022 r. do dnia 31.12.2024 r..**

# <span id="page-4-0"></span>**5. WARUNKI GWARANCJI I SERWISU**

- 5.1. Wykonawca udziela gwarancji Producenta na okres 36 **(słownie: trzydziestu sześciu)** miesięcy **liczony od dnia 01.01.2022 r. do dnia 31.12.2024 r..**
- 5.2. Zamawiający wymaga, aby usługa wsparcia serwisowego była świadczona zgodnie z zapisami zawartymi w Rozdziale II WZ "Opis Przedmiotu Zamówienia".

# <span id="page-4-1"></span>**6. WARUNKI UDZIAŁU W POSTĘPOWANIU**

- 6.1. O udzielenie Zamówienia mogą ubiegać się Wykonawcy, którzy spełniają warunki dotyczące:
	- a) posiadania uprawnień do wykonywania określonej działalności lub czynności, jeżeli przepisy prawa powszechnie obowiązującego nakładają obowiązek posiadania takich uprawnień;
	- b) posiadania niezbędnej wiedzy i doświadczenia oraz dysponowania odpowiednim potencjałem technicznym i osobami zdolnymi do wykonania Zamówienia
	- c) znajduje się w sytuacji ekonomicznej i finansowej zapewniającej wykonanie zamówienia.
- 6.2. W celu potwierdzenia, że Wykonawca posiada niezbędną wiedzę i doświadczenie Wykonawca musi wykazać się:
- 6.2.1. realizacją minimum **3 (słownie: trzech) Projektów Podobnych**. Pod pojęciem Projektu Podobnego Zamawiający rozumie Projekt spełniający łącznie następujące przesłanki:
	- a) projekt polegający na świadczeniu gwarancji i usług wsparcia Systemu MDM/EMM VMware (dalej: System MDM) w konfiguracji On-Premise, każdy na minimum 2 500 (słownie: dwa tysiące pięćset) urządzeń, realizowany przez okres min. 12 (słownie: dwunastu) miesięcy,
	- b) projekt zrealizowany, który zakończył się w okresie ostatnich 3 (słownie: trzech) lat przed upływem terminu składania ofert bądź trwający od co najmniej 9 (słownie: dziewięciu) miesięcy przed upływem terminu składania ofert,
	- c) projekt potwierdzony dokumentami potwierdzającymi należyte wykonanie tj. referencje, protokół odbioru prac lub inne dokumenty potwierdzające należyte wykonanie, wystawione przez podmiot, na rzecz którego usługa była wykonana lub nadal jest wykonywana, z zastrzeżeniem, że Zamawiający nie uznaje referencji własnych tj. wystawionych przez Wykonawcę lub podmiot z nim powiązany osobowo lub kapitałowo. Dokumenty powinny być oznaczone w taki sposób, aby nie było wątpliwości, których projektów wykazanych przez Wykonawcę dotyczą.

**UWAGA! W przypadku projektów realizowanych na rzecz Zamawiającego (zrealizowanych lub trwających) zamiast dokumentu potwierdzającego należyte wykonanie, Zamawiający dopuszcza wskazanie nr umowy oraz Koordynatora Umowy ze Strony Zamawiającego.**

**W przypadku projektów trwających, Zamawiający akceptuje jedynie referencje. Referencje te winny być wystawione w okresie ostatnich 3 (słownie: trzech) miesięcy od dnia składania ofert.**

- 6.2.2. Posiadać status oficjalnego partnera firmy VMware producenta Systemu MDM (dalej: Producent) na poziomie minimum Principal w zakresie Mobility Management.
- 6.3. W celu potwierdzenia, że Wykonawca dysponuje odpowiednim potencjałem technicznym i osobami zdolnymi do wykonania Zamówienia, Wykonawca musi wykazać, że dysponuje Zespołem Specjalistów, wykonującym Przedmiot zamówienia i dostępnym dla Zamawiającego przez cały okres jego realizacji**. W skład zespołu muszą wchodzić minimum 3 (słownie: trzy) osoby zdolne i uprawnione do świadczenia gwarancji i usług wsparcia Systemu MDM w konfiguracji On-Premise.**

Na potwierdzenie spełnienia warunku, Wykonawca przedstawi Wykaz Specjalistów (Załącznik nr 8 do Warunków Zamówienia), które będą uczestniczyć w wykonywaniu Zamówienia **oraz kopie posiadanych przez nich certyfikatów Producenta, potwierdzone za zgodność z oryginałem.**

6.4. W celu potwierdzenia, że Wykonawca znajduje się w sytuacji ekonomicznej i finansowej zapewniającej wykonanie Zamówienia, Zamawiający wymaga wykazania, że Wykonawca posiada opłaconą polisę, a w

przypadku jej braku inny dokument potwierdzający, że Wykonawca jest ubezpieczony od odpowiedzialności cywilnej w zakresie prowadzonej działalności obejmującej co najmniej działalność związaną z przedmiotem zamówienia, na sumę gwarancyjną nie mniejszą niż **700 000 zł (słownie: siedemset tysięcy polskich złotych)** od jednego i od wszystkich zdarzeń, przy czym Zamawiający zaznacza, że nie uzna promesy zawarcia polisy ubezpieczeniowej jako spełniającej warunek udziału w postępowaniu w zakresie sytuacji ekonomicznej i finansowej.

- 6.5. Wykonawca musi wykazać spełnianie ww. warunków nie później niż na dzień składania ofert na podstawie przedłożonych oświadczeń i dokumentów, o których mowa w pkt 7.1 - 7.2.
- 6.6. Zamawiający dokona oceny spełniania ww. warunków w oparciu o informacje zawarte w dokumentach dostarczonych wraz z ofertą.
- 6.7. **Nie dopuszcza się posługiwania zasobami podmiotów trzecich w celu wykazania spełniania warunków udziału w postępowaniu.**

# <span id="page-5-0"></span>**7. WYMAGANE DOKUMENTY I OŚWIADCZENIA**

- 7.1. W celu potwierdzenia spełniania warunków udziału w postępowaniu Zamawiający żąda przedstawienia następujących oświadczeń i dokumentów:
	- a) wypełniony i podpisany formularz oferty obejmujący oświadczenie o zaakceptowaniu Warunków Zamówienia (**Załącznik nr 1 do Warunków Zamówienia**),
	- b) oświadczenia Wykonawcy o niepodleganiu wykluczeniu z udziału w postępowania (**Załącznik nr 2 do Warunków Zamówienia**),
	- c) upoważnienia do podpisania oferty i załączników do niej, jeśli nie wynika ono z innych dokumentów załączonych przez Wykonawcę – jeśli dotyczy (Zamawiający udostępnia wzór, który Wykonawca może wykorzystać - **Załącznik nr 3 do Warunków Zamówienia)**,
	- d) podpisane oświadczenie Wykonawcy o zachowaniu poufności (**Załącznik nr 4 do Warunków Zamówienia**),
	- e) podpisane oświadczenie o uczestnictwie w Grupie Kapitałowej (**Załącznik nr 5 do Warunków Zamówienia**),
	- f) podpisana Informacja o Administratorze Danych Osobowych **(Załącznik nr 6 do Warunków Zamówienia),**
	- g) wykaz doświadczenia Wykonawcy w realizacji Projektów Podobnych wraz z dokumentami potwierdzającymi ich należyte wykonanie **(Załącznik nr 7 do Warunków Zamówienia),**
	- h) wykaz Specjalistów (**Załącznik nr 8 do Warunków Zamówienia)** wraz z dokumentami potwierdzającymi posiadane kwalifikacje,
	- i) certyfikat/ zaświadczenie wydane przez Producenta potwierdzające status oficjalnego partnera na poziomie minimum Principal w zakresie Mobility Management,
	- j) aktualne ubezpieczenie lub inny dokument (wraz z dowodem zapłaty składki) potwierdzający, że Wykonawca posiada opłacone ubezpieczenie od odpowiedzialności cywilnej w zakresie prowadzonej działalności związanej z przedmiotem zamówienia na sumę gwarancyjną określoną w pkt 6.4. WZ, W przypadku, gdy suma gwarancyjna polisy wyrażona jest w innej walucie niż PLN, Wykonawca wraz z polisą zobowiązany jest złożyć oświadczenie określające wysokość sumy gwarancyjnej wyrażonej w PLN, obliczonej według średniego kursu walut obcych NBP określonego na dzień publikacji ogłoszenia o zamówieniu;
	- k) aktualny odpis z właściwego rejestru albo aktualne zaświadczenie o wpisie do Centralnej Ewidencji i Informacji o Działalności Gospodarczej wystawione nie wcześniej niż 6 (słownie: sześć) miesięcy przed upływem terminu składania ofert w tym postępowaniu:
	- w przypadku zaświadczenia o wpisie do Centralnej Ewidencji i Informacji o Działalności Gospodarczej Zamawiający dopuszcza przedstawienie wydruku ze strony internetowej Centralnej Ewidencji i Informacji o Działalności Gospodarczej Rzeczypospolitej Polskiej [\(www.firma.gov.pl\)](http://www.firma.gov.pl/),
	- w przypadku odpisu z Krajowego Rejestru Sądowego, Zamawiający dopuszcza przedstawienie wydruku pobranego ze strony internetowej Ministerstwa Sprawiedliwości [\(https://ems.ms.gov.pl/krs/wyszukiwaniepodmiotu\)](https://ems.ms.gov.pl/krs/wyszukiwaniepodmiotu),
- 7.2. Jeżeli Wykonawca ma siedzibę lub miejsce zamieszkania poza terytorium Rzeczypospolitej Polskiej, zamiast dokumentu, o którym mowa w pkt 7.1 lit. k) Warunków Zamówienia - składa odpowiedni dokument wystawiony przez właściwe organy administracyjne lub sądowe lub oświadczenie złożone przed notariuszem, właściwym organem sądowym lub administracyjnym kraju, w którym Wykonawca ma siedzibę lub miejsce zamieszkania, potwierdzające odpowiednio, że nie otwarto jego likwidacji ani nie ogłoszono upadłości – dokument winien być wystawiony nie wcześniej niż 6 (słownie: sześć) miesięcy przed upływem terminu składania ofert.
- 7.3. Oświadczenie, o którym mowa w pkt 7.2. Warunków Zamówienia, składa się w formie oryginału lub kopii. Dokumenty lub oświadczenie, o których mowa w pkt 7.2 Warunków Zamówienia sporządzone w języku obcym, składa się wraz z tłumaczeniem na język polski.
- 7.4. Dokumenty i oświadczenia, o których mowa w pkt 7.1.-7.2. Warunków Zamówienia należy złożyć w formie elektronicznej za pośrednictwem Platformy Zakupowej Logintrade z zastrzeżeniem zapisów pkt 9.5. lit. c WZ). w jeden z następujących sposobów:
	- a) Ofertę wraz załącznikami należy podpisać **KWALIFIKOWANYM PODPISEM ELEKTRONICZNYM ALBO PODPISEM ZAUFANYM**, przez osobę/y upoważnioną/e do reprezentowania Wykonawcy,

# **albo**

b) Ofertę wraz z załącznikami należy **sporządzić i podpisać w postaci papierowej a następnie zeskanować.** W przypadku, gdy Wykonawca, jako załącznik do oferty, dołącza kopię jakiegoś dokumentu, musi być ona poświadczona za zgodność z oryginałem przez Wykonawcę. W przypadku złożenia oferty zgodnie z 7.4. lit. a) WZ, dokumenty lub oświadczenia, które nie zostały oryginalnie sporządzone w postaci dokumentu elektronicznego, należy złożyć w elektronicznej kopii dokumentu (skan) opatrzonej kwalifikowanym podpisem elektronicznym albo podpisem zaufanym. Złożenie takiego podpisu jest równoznaczne z poświadczeniem elektronicznej kopii dokumentu lub oświadczenia za zgodność z oryginałem. W przypadku złożenia oferty zgodnie z pkt 7.4. lit. b) WZ, poświadczenia za zgodność z oryginałem należy dokonać poprzez umieszczenie na kopii każdej zapisanej strony dokumentu czytelnego zapisu: "za zgodność z oryginałem" (lub innego – o tożsamym znaczeniu) wraz z czytelnym podpisem osoby upoważnionej do reprezentowania Wykonawcy. **Zamawiający zastrzega, iż:**

- **Formularz oferty (Załącznik nr 1 do Warunków Zamówienia) winien być bezwzględnie sporządzony w oryginale,**
- **dokument pełnomocnictwa winien być bezwzględnie sporządzony w oryginale, lub kopii notarialnie poświadczonej za zgodność z oryginałem.**

Jeżeli umocowanie do reprezentowania Wykonawcy nie wynika z odpisu z właściwego rejestru lub CEIDG należy wykazać dokumentami ciąg umocowania do tej reprezentacji.

7.5. Jeżeli termin składania ofert ulegnie przesunięciu, wówczas dokumenty, które do upływu nowego terminu tracą ważność, winny zostać uaktualnione przed upływem terminu składania ofert, zgodnie z formą wskazaną w pkt 9.5. Warunków Zamówienia.

# <span id="page-6-0"></span>**8. WADIUM**

8.1. W niniejszym postępowaniu wadium nie jest wymagane.

# <span id="page-6-1"></span>**9. SPOSÓB PRZYGOTOWANIA OFERTY**

9.1. Oferta musi zawierać wszystkie dokumenty wymienione w pkt 7.1. - 7.2. Warunków Zamówienia. Zamawiający wymaga złożenia dokumentów zgodnie z załączonymi wzorami dokumentów **(z wyjątkiem Załącznika nr 3 do Warunków Zamówienia)**, jeśli takie udostępniono.

**UWAGA! Jeśli Wykonawca podpisuje ofertę kwalifikowanym podpisem elektronicznym albo podpisem zaufanym, nie jest konieczne stawianie pieczęci wykonawcy / pieczęci imiennej / składanie własnoręcznego podpisu przedstawiciela Wykonawcy/ uzupełnianie miejscowości i daty złożenia podpisu, zgodnie z udostępnionymi wzorami Załączników do WZ.**

- 9.2. Oferta oraz wszelkie oświadczenia i zaświadczenia składane w trakcie postępowania są jawne w ramach przedsiębiorstwa Zamawiającego; nie są natomiast dostępne publicznie, chyba że obowiązek taki wynika z przepisów prawa powszechnie obowiązującego.
- 9.3. Oferta wraz z załącznikami i wszystkimi dokumentami musi być podpisana przez osoby upoważnione do składania oświadczeń woli w imieniu Wykonawcy. **UWAGA! W sytuacji gdy Wykonawca podpisuje ofertę kwalifikowanym podpisem elektronicznym lub podpisem zaufanym, dokument pełnomocnictwa, winien być bezwzględnie złożony w oryginale (tj. kwalifikowany podpis elektroniczny albo podpis zaufany Mocodawcy) lub kopii notarialnie poświadczonej za zgodność z oryginałem (tj. kwalifikowany podpis elektroniczny albo podpis zaufany notariusza). Dokument pełnomocnictwa winien być w takiej sytuacji złożony jako odrębny od oferty plik elektroniczny.**
- 9.4. Wykonawca składa ofertę wraz z załącznikami w formie elektronicznej za pośrednictwem środków komunikacji elektronicznej, tj. poprzez elektroniczną platformę zakupową [https://grupaenea.logintrade.net](https://grupaenea.logintrade.net/)<sup>1</sup> Przez elektroniczną formę Oferty Zamawiający rozumie:
	- i. Ofertę przygotowaną zgodnie z Warunkami Zamówienia i **podpisaną kwalifikowanym podpisem elektronicznym albo podpisem zaufanym** przez osobę/y upoważnioną/e do reprezentowania Wykonawcy; **albo**
	- ii. **skan ówcześnie przygotowanej zgodnie z Warunkami Zamówienia i podpisanej** przez osobę uprawnioną do składania oświadczeń woli Oferty w formie pisemnej. Zamawiający wymaga zeskanowania oferty Wykonawcy, wytworzonej przez niego w postaci papierowej, tj. przekształcenia jej w dokument elektroniczny w **formie nieedytowalnej**. Dokument taki musi zostać stworzony w formacie PDF, JPG. Maksymalny rozmiar pojedynczego pliku przesyłanego do platformy zakupowej to 20 MB.
- 9.5. Wykonawca może wprowadzić zmiany oraz wycofać złożoną przez siebie ofertę przed terminem składania ofert:
	- a) w przypadku wycofania Oferty, Wykonawca składa oświadczenie o wycofaniu swojej oferty (zgodnie z formą określoną w pkt 9.4. WZ) oraz przesyła je na adresy email wskazane w pkt 1.16 WZ;
	- b) w przypadku zmiany Oferty złożonej za pośrednictwem platformy zakupowej należy:
		- i. zalogować się na Platformę Zakupową https://grupaenea.logintrade.net ;
		- ii. wejść w zakładkę "Twoje aukcje i zapytania", a następnie wybrać "Twoje oferty";
		- iii. następnie należy wejść w szczegóły oferty, która ma zostać zmienione;
		- iv. na samym dole szczegółów oferty znajduje się przycisk "Aktualizuj ofertę";
		- v. po kliknięciu w "Aktualizuj ofertę" zostanie uruchomiony "Kreator oferty", który pozwoli na zmianę wcześniej wysłanej oferty;
		- vi. po wprowadzeniu wszystkich zmian należy kliknąć w "Wyślij ofertę.
	- **UWAGA!** Zmiana zostaje dokonana poprzez nadpisanie pierwotnie złożonej przez Wykonawcę Oferty i nie ma możliwości powrotu do oferty sprzed dokonania zmiany.
	- **c) w przypadku podjęcia decyzji o ponownym złożeniu oferty po jej wycofaniu, zgodnie z lit. a), Wykonawca przesyła nową ofertę na adresy wskazane w pkt 1.16 WZ. UWAGA! Powyższa sytuacja dotyczy wyłącznie ponownego złożenia oferty po dokonaniu jej wycofania. W przypadku zmiany oferty należy dokonać tego zgodnie z lit. b). Zamawiający nie dopuszcza zmiany oferty za pośrednictwem poczty elektronicznej.**
	- d) Oferta, która zostanie złożona w przypadku opisanym w lit. c):

 $\overline{a}$ 

<sup>1</sup> W celu złożenia Oferty poprzez Platformę Zakupową Logintrade niezbędna jest rejestracja w bazie dostawców, poprzez formularz rejestracyjny znajdujący się pod adresem [https://www.enea.pl/bip/zamowienia/zamowienia](https://www.enea.pl/bip/zamowienia/zamowienia-logintrade)[logintrade.](https://www.enea.pl/bip/zamowienia/zamowienia-logintrade)

- i. musi zostać zaszyfrowana, tzn. opatrzona hasłem dostępowym uniemożliwiającym otwarcie plików bez jego posiadania. W tym celu wykonawca może posłużyć się narzędziami oferowanymi przez oprogramowanie, w którym przygotowuje dokument.
- ii. Hasło dostępu do pliku (plików) ze złożoną Ofertą, Wykonawca przesyła Zamawiającemu na adresy email osób do kontaktu podanych w pkt 1.16. WZ (konieczne jest wysłanie korespondencji na oba wymienione wyżej adresy) **PO TERMINIE SKŁADANIA OFERT WSKAZANYM W PKT 12.1., JEDNAK NIE PÓŹNIEJ NIŻ W CIĄGU 2 GODZIN OD UPŁYWU TEGO TERMINU.** Wiadomość, o której mowa w zdaniu poprzednim może zawierać, również inne informacje niezbędne dla prawidłowego dostępu do dokumentu, w szczególności informacje o wykorzystanym programie szyfrującym lub procedurze odszyfrowania danych.

**UWAGA! PRZESŁANIE HASŁA DOSTĘPU W TERMINIE INNYM NIŻ WSKAZANY POWYŻEJ, SPOWODUJE ODRZUCENIE OFERTY JAKO NIEODPOWIADAJĄCEJ WYMAGANIOM OKREŚLONYM W WARUNKACH ZAMÓWIENIA.**

- iii. W treści wiadomości z przesłaną ofertą oraz hasłem do oferty należy wskazać oznaczenie i nazwę postępowania, którego powyższe dotyczą oraz nazwę Wykonawcy albo dowolne oznaczenie pozwalające na prawidłową identyfikację Wykonawcy oraz postępowania.
- iv. Maksymalny rozmiar plików przesyłanych w jednej wiadomości email to 20 MB. Zamawiający dopuszcza przesłanie oferty w kilku wiadomościach email, co powinno być wyraźnie zaznaczone przez Wykonawcę w treści tych wiadomości.
- 9.6. Wykonawca nie może wprowadzić zmian do oferty, ani wycofać jej po upływie terminu do składania ofert.
- 9.7. Zamawiający informuje, że w przypadku wystąpienia w ofercie informacji stanowiących tajemnicę przedsiębiorstwa w rozumieniu art. 11 ust. 2 ustawy z dnia 16.04.1993 r. o zwalczaniu nieuczciwej konkurencji (tekst jednolity Dz.U. z 2019 r., poz. 1010 z późn. zm.), Zamawiający nie jest upoważniony do ich ujawnienia, jeżeli Wykonawca nie później niż w terminie składania ofert zastrzegł, że nie mogą być one udostępnione oraz wykazał, że stanowią one tajemnicę przedsiębiorstwa. Informacje, które Wykonawca zastrzeże jako tajemnicę przedsiębiorstwa powinny zostać złożone w osobnym pliku wraz z oznaczeniem "Załącznik stanowiący tajemnicę przedsiębiorstwa", a następnie wraz z plikami stanowiącymi jawną część skompresowane do jednego pliku w formacie zip lub 7Z – zgodnie z pkt 9.4. Warunków Zamówienia lub w przypadku opisanym w pkt 9.5. lit. c) Warunków Zamówienia – skompresowane do jednego pliku i opatrzone hasłem**.** Zamawiający nie ponosi odpowiedzialności za ujawnienie informacji stanowiących tajemnicę przedsiębiorstwa, które nie zostały oznaczone i złożone w wymagany sposób. Brak stosownego zastrzeżenia będzie traktowany jako jednoznaczny ze zgodą na ujawnienie całości przekazanych informacji. Zamawiający nie ponosi odpowiedzialności za ujawnienie informacji stanowiących tajemnicę przedsiębiorstwa, które nie zostały oznaczone i złożone w wymagany sposób.
- 9.8. Oferta nie może zawierać poprawek czy elementów charakterystycznych dla trybu śledzenia zmian tj. komentarzy poprawek, przekreśleń, powtórzeń i innych. Wszelkie niezaakceptowane przez Wykonawcę zmiany nie będą uwzględniane.

# <span id="page-8-0"></span>**10.OFERTY WSPÓLNE**

10.1. Nie dopuszcza się składania ofert wspólnych Nie dotyczy to przedsiębiorców prowadzących działalność gospodarczą zarejestrowaną w CEIDG w formie spółek cywilnych, które traktowane są przez Zamawiającego jako jeden podmiot.

# <span id="page-8-1"></span>**11. SPOSÓB OBLICZENIA CENY OFERTY**

- 11.1. Cena podana w ofercie powinna obejmować wszystkie koszty związane z realizacją Przedmiotu Zamówienia.
- 11.2. Cena powinna być skonstruowana w sposób podany w formularzu oferty. Podana cena jest obowiązująca w całym okresie ważności oferty i w trakcie realizacji umowy zawartej w wyniku przeprowadzonego postępowania o udzielenie zamówienia.
- 11.3. Cena oferty musi być podana w złotych polskich, z dokładnością do dwóch miejsc po przecinku.
- 11.4. Rozliczenie między Zamawiającym a Wykonawcą będzie prowadzone w walucie złoty polski.

# <span id="page-9-0"></span>**12.MIEJSCE I TERMIN SKŁADANIA OFERT**

12.1. Ofertę należy złożyć w postaci elektronicznej, za pośrednictwem środków komunikacji elektronicznej, tj. poprzez elektroniczną platformę zakupową [https://grupaenea.logintrade.net,](https://grupaenea.logintrade.net/) **z zastrzeżeniem przypadku opisanego w pkt 9.5. lit c) WZ.** 

# **Ofertę złożyć należy w terminie do dnia 10.11.2021 r. do godz. 10:00.**

- 12.2. Za termin złożenia Oferty uważa się termin jej zamieszczenia na Platformie Zakupowej. Za termin wycofania oferty lub ponownego złożeniu oferty po jej wycofaniu uważa się moment dostarczenia wiadomości zawierającej wycofanie / ponownie składaną ofertę na serwer pocztowy Zamawiającego.
- 12.3. Utrzymywanie dobrej reputacji serwerów pocztowych wykorzystywanych przez Wykonawcę do przesyłania korespondencji elektronicznej z Zamawiającym, leży po stronie usługodawcy poczty elektronicznej / działu IT Wykonawcy. Zamawiający weryfikuje kondycję serwerów pocztowych poprzez portal [https://mxtoolbox.com/emailhealth.](https://mxtoolbox.com/emailhealth)

Zamawiający informuje, że jeżeli serwer pocztowy Wykonawcy nie zostanie pozytywnie zweryfikowany, korespondencja nie dotrze do Zamawiającego.

12.4. **Zamawiający informuje, iż Platforma Zakupowa nie przyjmuje ofert po terminie składania. W przypadku przesłania Ofert za pośrednictwem poczty elektronicznej (przypadek określony w pkt 9.5. lit. c)) po terminie składania ofert, oferty zostaną odrzucone na podstawie pkt 17.1. lit. g).**

# <span id="page-9-1"></span>**13. TERMIN ZWIĄZANIA OFERTĄ**

- 13.1. Bieg terminu związania ofertą rozpoczyna się wraz z upływem terminu składania ofert.
- 13.2. Wykonawca pozostaje związany ofertą przez okres **60** (słownie: sześćdziesięciu) **dni** od upływu terminu składania ofert.
- 13.3. Wykonawca samodzielnie lub na wniosek Zamawiającego może przedłużyć termin związania ofertą, z zastrzeżeniem zdania następnego. Zamawiający może jednokrotnie, co najmniej na 3 (słownie: trzy) dni przed upływem terminu związania ofertą, zwrócić się do Wykonawców o wyrażenie zgody na wydłużenie terminu o oznaczony okres.

# <span id="page-9-2"></span>**14. KRYTERIA OCENY OFERT**

14.1. Zamawiający dokona wyboru oferty najkorzystniejszej na podstawie poniższych kryteriów oceny ofert:

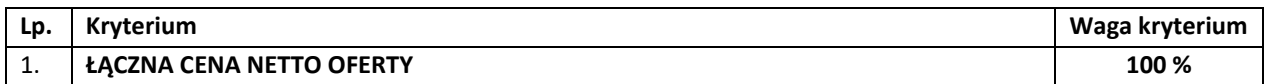

# 14.1.1.**KRYTERIUM 1 – ŁĄCZNA CENA NETTO OFERTY – 100%**

Liczba punktów, którą można uzyskać w ramach tego kryterium obliczona zostanie zgodnie z poniższym wzorem:

# **Łączna cena netto oferty z Oferty najtańszej**

**Łączna cena netto oferty z Oferty badanej**

**x 100% x 100 pkt**

- 14.2. Za Ofertę najkorzystniejszą będzie uznana Oferta, która uzyska największą liczbę punktów w ww. kryterium.
- 14.3. Punktacja będzie liczona z dokładnością do drugiego miejsca po przecinku.
- 14.4. Jeżeli nie będzie można dokonać wyboru najkorzystniejszej Oferty z uwagi na to, że dwie lub więcej Ofert przedstawia taki sam bilans ceny, Zamawiający wezwie Wykonawców, którzy złożyli te Oferty do złożenia dodatkowych Ofert cenowych w wyznaczonym terminie. Wykonawcy składając Oferty dodatkowe nie mogą zaoferować cen wyższych niż zaoferowane w złożonych Ofertach.

# <span id="page-10-0"></span>**15.OTWARCIE OFERT I PRZEBIEG POSTĘPOWANIA**

- 15.1. Po otwarciu ofert, Zamawiający, dokonuje weryfikacji spełnienia warunków udziału w Postępowaniu przez wszystkich Wykonawców, dokonuje oceny Ofert złożonych przez Wykonawców niepodlegających wykluczeniu z Postępowania, a także wzywa Wykonawców do uzupełnienia lub wyjaśnienia, w wyznaczonym terminie dokumentów, oświadczeń lub pełnomocnictw wymaganych przez Zamawiającego w Dokumentacji Postępowania dotyczących spełnienia warunków udziału w Postępowaniu oraz niepodlegania wykluczeniu z Postępowania oraz wyjaśnienia treści Oferty oraz dokumentów dotyczących przedmiotu Zamówienia wpływających na ocenę Oferty, chyba, że – mimo ich uzupełnienia – oferta Wykonawcy podlega odrzuceniu lub konieczne byłoby unieważnienie postępowania.
- 15.2. Dokumenty uzupełnione na wezwanie o którym mowa w pkt 15.1. WZ, powinny potwierdzać stan faktyczny, aktualny na dzień składania Ofert.
- 15.3. Zamawiający poprawia w Ofercie:
	- a) oczywiste omyłki pisarskie,
	- b) oczywiste omyłki rachunkowe, z uwzględnieniem konsekwencji rachunkowych dokonanych poprawek,
	- c) inne omyłki polegające na niezgodności Oferty z Warunkami Zamówienia, niepowodujące istotnych zmian w treści Oferty.
- 15.4. Zamawiający niezwłocznie informuje Wykonawcę, którego Oferta została poprawiona, o tym fakcie.
- 15.5. Jeżeli cena wskazana w ofercie wydaje się Zamawiającemu rażąco niska w stosunku do Przedmiotu Zamówienia, Zamawiający może zwrócić się do Wykonawcy o udzielenie w określonym terminie wyjaśnień dotyczących elementów oferty mających wpływ na wysokość ceny.
- 15.6. Zamawiający przeprowadzi negocjacje z Wykonawcami, którzy złożyli oferty spełniające warunki udziału. Przedmiotem negocjacji będzie cena.
- 15.7. W ramach negocjacji, o których mowa w pkt 15.6. Zamawiający może przeprowadzić:
	- a) aukcję elektroniczną z zastosowaniem kryteriów oceny ofert określonych w pkt 14 Warunków Zamówienia,
	- b) negocjacje indywidualne w formie telekonferencji, zgodnie z terminem złożenia Ofert począwszy od najwcześniej złożonej, decyduje data zamieszczenia oferty na Platformie Zakupowej lub wpływu na serwer pocztowy Zamawiającego (wyłącznie w sytuacji opisanej w pkt 9.5. lit c) WZ).
- 15.8. Wymagania techniczne platformy, za pośrednictwem której przeprowadzona zostanie aukcja elektroniczna są następujące:

Dopuszczalne przeglądarki internetowe:

- Internet Explorer 10 i nowsze, Edge
- Google Chrome
- Mozilla Firefox
- Opera

# Pozostałe wymagania techniczne:

- dostęp do sieci Internet
- obsługa przez przeglądarkę protokołu XMLHttpRequest ajax
- włączona obsługa JavaScript
- zalecana szybkość łącza internetowego powyżej 500 KB/s
- zainstalowany Acrobat Reader
- zainstalowane środowisko uruchomieniowe Java Java SE Runtime Environment 6 Update 24 lub nowszy
- 15.9. Zamawiający zastrzega, iż przed przeprowadzeniem aukcji elektronicznej poinformuje Wykonawców za pośrednictwem Platformy Zakupowej Logintrade:
	- o danych, które zostaną udostępnione Wykonawcom podczas aukcji elektronicznej,
	- o minimalnym postąpieniu w aukcji elektronicznej,
	- o przebiegu procedury aukcji elektronicznej.
- 15.10. Zamawiający po przeprowadzeniu negocjacji może przeprowadzić dalsze negocjacje w jednej z form określonych w pkt 15.7. w 1 rundzie negocjacyjnej z 4 Wykonawcami, którzy złożyli najkorzystniejsze oferty w 1 turze negocjacji.
- 15.11. Ustalenia zawarte w raporcie (raportach) z aukcji / protokole (protokołach) z negocjacji są wiążące dla Wykonawców.
- 15.12. Zakończenie aukcji / negocjacji nie jest równoznaczne z wyborem oferty Wykonawcy ani z przyjęciem oferty złożonej przez Wykonawcę.
- 15.13. Po przeprowadzonych negocjacjach Zamawiający może żądać złożenia w wyznaczonym terminie potwierdzenia Oferty, uwzględniającej przebieg przeprowadzonych negocjacji (która nie może być wyższa niż Oferta pierwotna).
- 15.14. Treść umowy, której Projekt stanowi **Załącznik nr 9 do Warunków Zamówienia obowiązująca w dniu terminu składania ofert, nie podlega negocjacjom.** Treść umowy, której Projekt stanowi **Załącznik nr 9 do Warunków Zamówienia**, może ulec zmianie jedynie w szczególnie uzasadnionych przypadkach, za które uznaje się wprowadzenie zapisów techniczno-organizacyjnych zapewniających sprawne wykonywanie umów. Powyższe nie dotyczy postanowień umowy, w których pozostawiono miejsce do uzupełnienia.
- 15.15. Zamawiający udzieli zamówienia Wykonawcy, którego oferta zostanie uznana za najkorzystniejszą.
- 15.16. Niezwłocznie po rozstrzygnięciu postępowania Zamawiający zawiadamia wszystkich Wykonawców, którzy złożyli oferty, o wyniku postępowania.

# <span id="page-11-0"></span>**16.WYKLUCZENIE WYKONAWCY**

- 16.1. Wykonawca podlega wykluczeniu z udziału w postępowaniu w następujących przypadkach:
	- a) w ciągu ostatnich 3 (słownie: trzech) lat przed upływem terminu składania Ofert wyrządził stwierdzoną prawomocnym orzeczeniem sądu szkodę Zamawiającemu w związku z realizacją Zamówienia;
	- b) w ciągu ostatnich 3 (słownie: trzech) lat przed upływem terminu składania Ofert wyrządził szkodę Zamawiającemu, nie wykonując Zamówienia lub wykonując je nienależycie, a szkoda ta nie została dobrowolnie naprawiona do dnia Wszczęcia Postępowania, chyba że niewykonanie lub nienależyte wykonanie jest następstwem okoliczności, za które Wykonawca nie ponosi odpowiedzialności;
	- c) w ciągu ostatnich 3 (słownie: trzech) lat przed upływem terminu składania Ofert wypowiedział Zamawiającemu Umowę w sprawie Zamówienia z przyczyn innych niż wina Zamawiającego lub siła wyższa;
	- d) w ciągu ostatnich 3 (słownie: trzech) lat przed upływem terminu składania Ofert odmówił zawarcia Umowy w sprawie Zamówienia po wyborze jego Oferty przez Zamawiającego;
	- e) w stosunku do którego otwarto likwidację, w zatwierdzonym przez sąd układzie w postępowaniu restrukturyzacyjnym jest przewidziane zaspokojenie wierzycieli przez likwidację jego majątku lub sąd zarządził likwidację jego majątku w trybie art. 332 ust. 1 ustawy z dnia 15 maja 2015 r. – Prawo restrukturyzacyjne lub którego upadłość ogłoszono, z wyjątkiem wykonawcy, który po ogłoszeniu upadłości zawarł układ zatwierdzony prawomocnym postanowieniem sądu, jeżeli układ nie przewiduje zaspokojenia wierzycieli przez likwidację majątku upadłego, chyba że sąd zarządził likwidację jego majątku w trybie art. 366 ust. 1 ustawy z dnia 28 lutego 2003 r. – Prawo upadłościowe;
	- f) wykonywał bezpośrednio czynności związane z przygotowaniem Postępowania lub posługiwał się w celu sporządzenia Oferty osobami uczestniczącymi w dokonywaniu tych czynności, chyba że udział tego Wykonawcy w Postępowaniu nie utrudni uczciwej konkurencji;
	- g) gdy należąc do tej samej grupy kapitałowej, w rozumieniu ustawy z dnia 16 lutego 2007 r. o ochronie konkurencji i konsumentów, złożyli odrębne Oferty, Oferty częściowe, chyba że wykażą, że istniejące między nimi powiązania nie prowadzą do zakłócenia konkurencji w Postępowaniu;
	- h) naruszył obowiązki dotyczące płatności podatków, opłat lub składek na ubezpieczenia społeczne lub zdrowotne;
	- i) złożył nieprawdziwe informacje mające lub mogące mieć wpływ na wynik Postępowania;
	- j) nie wykazał spełnienia warunków udziału w Postępowaniu,
- 16.2. Oferta Wykonawcy, który został wykluczony z postępowania jest uznawana za odrzuconą i nie podlega badaniu i ocenie.
- 16.3. Wykonawcę wykluczonego z postępowania Zamawiający niezwłocznie poinformuje o wykluczeniu wraz z podaniem uzasadnienia.

# <span id="page-12-0"></span>**17.ODRZUCENIE OFERTY**

- 17.1. Oferta podlega odrzuceniu w przypadkach gdy:
	- a) nie odpowiada wymaganiom określonym w Warunkach Zamówienia lub Zapytaniu Ofertowym;
	- b) jej złożenie stanowi czyn nieuczciwej konkurencji w rozumieniu przepisów o zwalczaniu nieuczciwej konkurencji;
	- c) zawiera Rażąco niską cenę w stosunku do przedmiotu Zamówienia a Wykonawca nie przedstawił w wyznaczonym terminie wyjaśnień potwierdzających, że Oferta nie zawiera Rażąco niskiej ceny;
	- d) została złożona przez Wykonawcę wykluczonego z udziału w Postępowaniu,
	- e) narusza przepisy prawa powszechnie obowiązującego;
	- f) jest nieważna na podstawie odrębnych przepisów;
	- g) została złożona po terminie składania Ofert (dot. przypadku opisanego w pkt 9.5. lit c) WZ);
	- h) wadium nie zostało wniesione lub zostało wniesione w sposób nieprawidłowy, jeżeli zażądano jego wniesienia;
	- i) Wykonawca w terminie 3 (słownie: trzech) dni od dnia doręczenia zawiadomienia nie zgodził się na poprawienie omyłki, o której mowa pkt 15.3. lit. c WZ.
- 17.2. Zamawiający niezwłocznie informuje Wykonawcę, którego Oferta została odrzucona w Postępowaniu o udzielnie Zamówienia, o odrzuceniu Oferty wraz z podaniem uzasadnienia

# <span id="page-12-1"></span>**18.UNIEWAŻNIENIE POSTĘPOWANIA**

- 18.1. Postępowanie unieważnia się w przypadku gdy:
	- a) nie złożono żadnej Oferty lub nie złożono żadnej Oferty niepodlegającej odrzuceniu;
	- b) cena Najkorzystniejszej Oferty, pomimo przeprowadzenia negocjacji lub aukcji elektronicznej, przewyższa kwotę, którą Zamawiający zamierza przeznaczyć na finansowanie Zamówienia, chyba że Zamawiający może zwiększyć tę kwotę do ceny Najkorzystniejszej Oferty;
	- c) Kierownik Zamawiającego nie zatwierdził przedstawionej mu rekomendacji wyboru Najkorzystniejszej Oferty;
	- d) wystąpiły inne istotne okoliczności powodujące, że prowadzenie Postępowania lub realizacja Zamówienia nie leży w interesie Zamawiającego;
	- e) w trakcie postępowania nastąpiło istotne naruszenie przepisów Regulaminu, które miało wpływ na wynik Postępowania;
	- f) wystąpiły inne uzasadnione przyczyny.
- 18.2. O unieważnieniu postępowania o udzielenie Zamówienia Zamawiający zawiadomi wszystkich Wykonawców, którzy złożyli oferty w postępowaniu.
- 18.3. Zamawiający dopuszcza możliwość rozstrzygnięcia postępowania również w przypadku złożenia jednej ważnej oferty.

# <span id="page-12-2"></span>**19. ZABEZPIECZENIE NALEŻYTEGO WYKONANIA UMOWY**

19.1. Zabezpieczenie należytego wykonania umowy **nie jest wymagane.**

# <span id="page-12-3"></span>**20. ZAWARCIE UMOWY**

- 20.1. Z Wykonawcą, którego oferta zostanie uznana za najkorzystniejszą, zostanie zawarta Umowa w formie pisemnej, w terminie i w miejscu wskazanym przez Zamawiającego. Strony mogą zawrzeć Umowę po upływie terminu związania ofertą, o ile wyrażą na to zgodę. Projekt Umowy stanowi **Załącznik nr 9 do Warunków Zamówienia.**
- 20.2. Jeżeli okaże się, że Wykonawca, którego oferta została wybrana:
	- i. będzie uchylał się od zawarcia Umowy w sprawie zamówienia,
	- ii. przedstawił nieprawdziwe dane,

Zamawiający może wybrać ofertę najkorzystniejszą spośród pozostałych ofert, bez przeprowadzania ich ponownej oceny.

20.3. Jeżeli w związku z zaistnieniem przesłanek, o których mowa w pkt 20.2. Zamawiający zamierza zawrzeć Umowę z kolejnym Wykonawcą stosuje się w tym względzie odpowiednio zapisy o zawarciu Umowy z Wykonawcą, który złożył najkorzystniejszą ofertę.

# <span id="page-14-0"></span>**ROZDZIAŁ II – OPIS PRZEDMIOTU ZAMÓWIENIA**

- 1. Zamawiający oświadcza, iż posiada aktualnie:
	- 1.1. Uruchomiony na własnej infrastrukturze teleinformatycznej (ang. On-Premise) w środowiskach produkcyjnym oraz testowym System MDM/EMM VMware Workspace ONE Unified Endpoint Management (UEM) (dalej: **System MDM**).
	- 1.2. Licencje wieczyste (ang. perpetual), oparte na urządzeniu (ang. device- based):
		- a) 1 500 (słownie: jeden tysiąc pięćset) pakietu Workspace ONE Standard (dalej: **pakiet Standard**),
		- b) 5 300 (słownie: pięć tysięcy trzysta) pakietu Workspace ONE Advanced (dalej: **pakiet Advanced**),

umożliwiające, dzięki dedykowanemu oprogramowaniu i aplikacjom mobilnym Producenta, korzystanie, na urządzeniach pracujących w oparciu o system operacyjny Android oraz iOS, z wymaganych funkcjonalności, tj.:

- zarządzanie, poprzez aplikację Hub, urządzeniem mobilnym - MDM (dla pakietów: Standard i Advanced),

- bezpieczny dostęp z urządzenia mobilnego, poprzez aplikację Boxer, do firmowej poczty elektronicznej poprzez serwer proxy/ relay (SEG) (dla pakietu Advanced),

- bezpieczny dostęp na urządzeniu mobilnym, poprzez aplikacje Boxer/ Content, do załączników wiadomości poczty elektronicznej (dla pakietu Advanced),

- bezpieczny dostęp z urządzenia mobilnego, poprzez aplikację Web, do firmowego Intranetu (dla pakietu Advanced),

- zdalny dostęp z urządzenia mobilnego, poprzez aplikację Content, do firmowych zasobów sieciowych w trybie edycji (dla pakietu Advanced).

1.3. Na ww. środowisko produkcyjne składa się 7 serwerów, na testowe zaś- 5 i tak:

Środowisko produkcyjne:

- a) 2 x SEG v.2 (Secure Email Gateway) serwery pracujące w klastrze, zapewniające bezpieczny dostęp do poczty,
- b) MAG Relay (Mobile Access Gateway Relay) serwer pośredniczący w dostępie do Intranetu i zasobów sieciowych firmy,
- c) MAG Endpoint (Mobile Access Gateway Endpoint) serwer końcowy w dostępie do Intranetu i zasobów sieciowych firmy,
- d) DS/ AWCM (Device Services/ AirWatch Cloud Messaging) serwer odpowiadający za komunikację z urządzeniami i zarządzanie nimi,
- e) AC/ API/ CC (Admin Console/ Application Programming Interface/ Cloud Connector) serwer realizujący m.in. dostęp do konsoli zarządzającej,
- f) ENS v.2 serwer obsługujący powiadomienia typu PUSH dla nowych wiadomości e-mail dla urządzeń z iOS

W środowisku testowym komponent Device Services występuje, póki co, wspólnie, na jednym serwerze z MAG Relay, a Admin Console z MAG Endpoint.

1.4. Oba środowiska korzystają z jednego, wspólnego serwera SQL dla dedykowanych każdemu środowisku baz danych.

- 2. Zamawiający określa swoje wymagania co do funkcjonalności Systemu MDM w odniesieniu do:
	- 2.1. samego Systemu MDM oraz konsoli nim zarządzającej:
	- *dla pakietów Standard i Advanced:*
		- 2.1.1. Jedna, centralna konsola zarządzająca obsługiwana w języku polskim przez przeglądarkę internetową z wykorzystaniem szyfrowanego połączenia SSL.
		- 2.1.2. Personalizacja konsoli zarządzającej, portalu użytkownika oraz aplikacji na urządzeniach mobilnych pozwalająca na dostosowanie kolorystyki oraz zamieszczenie logotypu i grafiki firmowej Zamawiającego.
		- 2.1.3. Zarządzanie systemami operacyjnymi urządzeń mobilnych: Windows (min. ver. 7), Mac OS X (min. ver. 10.7), iOS (min. ver. 9.3.5), Android (min. ver. 4.0) w trybie Legacy oraz Android (min. ver. 8.0) w trybie Enterprise/ AFW (ang. Android For Work), Windows Phone (min. ver. 8.0).
		- 2.1.4. Odczyt i zapis informacji na temat:
			- a) nazwy, marki i modelu urządzenia oraz
			- b) numerów: UDID, IMEI/ MEID, S/N urządzenia oraz
			- c) numerów: IMSI/ S/N, identyfikacyjnego abonenta ruchomego MSIN karty SIM oraz
			- d) typu i wersji systemu operacyjnego oraz
			- e) listy aplikacji zainstalowanych z wyszczególnieniem typu, wersji, rozmiaru oraz
			- f) statusu złamania zabezpieczeń systemu operacyjnego (ang. Jailbreak lub Root) oraz
			- g) listy certyfikatów zainstalowanych na urządzeniu oraz
			- h) zajętości pamięci RAM oraz
			- i) poziomu zużycia baterii oraz
			- j) lokalizacji urządzenia określonej na podstawie sygnału GPS i stacji bazowych BTS oraz
			- k) sieci komórkowej (nazwa operatora oraz siła sygnału).
		- 2.1.5. Definiowanie ról w celu umożliwienia zróżnicowania poziomu uprawnień administracyjnych do konsoli zarządzającej.
		- 2.1.6. Automatyczne (wg ustalonego wcześniej harmonogramu) i ręczne generowanie dowolnie definiowanych raportów w formacie csv, które muszą co najmniej:
			- a) pozwalać na definiowanie grupy użytkowników/ urządzeń mobilnych oraz okresu czasu, dla którego mają być tworzone oraz
			- b) zawierać informacje na temat:
				- i. nazwy użytkownika oraz
				- ii. powiązanego z użytkownikiem urządzenia mobilnego (w tym między innymi: marka, model, numer UDID, numer IMEI/ MEID) oraz
				- iii. karty SIM zainstalowanej w tym urządzeniu (IMSI/ S/N, numer identyfikacyjny abonenta ruchomego MSIN) oraz
				- iv. konfiguracji/ profilu zainstalowanego na urządzeniu mobilnym przez System MDM oraz
- v. wszystkich zainstalowanych na urządzeniu aplikacji z wyszczególnieniem zarządzanych przez System MDM oraz
- vi. zarejestrowanych, wyrejestrowanych i usuniętych urządzeń mobilnych w zadanym przez administratora przedziale czasowym oraz
- vii. aktualnie zarejestrowanych/ wyrejestrowanych urządzeń mobilnych oraz
- viii. stanu zgodności zarządzanych urządzeń mobilnych na tle zdefiniowanych w Systemie MDM polityk bezpieczeństwa.
- 2.1.7. Logiczny podział Systemu MDM z zachowaniem pełnej odrębności ustawień oraz komponentów z możliwością przypisania do każdej z uzyskanych części dedykowanego administratora (ang. Multitenant).
- 2.1.8. Definiowanie grup użytkowników oraz przypisywanie różnych polis bezpieczeństwa/ uprawnień dla każdej z nich z osobna.
- 2.1.9. Automatyczna dystrybucja profili konfiguracyjnych, certyfikatów oraz aplikacji na urządzenia mobilne w trakcie procesu ich rejestracji do Systemu MDM zgodnie z przynależnością danego użytkownika/ urządzenia do właściwej grupy użytkowników/ urządzeń odpowiednio.
- 2.1.10. Automatyczna reakcja Systemu MDM lub manualna reakcja administratora na zaistniałe zdarzenia związane ze złamaniem ustalonych zasad/ polityk związanych z bezpieczeństwem zasygnalizowane administratorowi odpowiednim komunikatem/ alertem.
- 2.1.11. Dynamiczne przypisywanie polityk bezpieczeństwa w zależności od zdefiniowanych reguł czasowych oraz położenia geograficznego.
- 2.1.12. Wysyłanie na urządzenia mobilne komunikatów typu Push, wiadomości SMS oraz e- mail do użytkowników.
- 2.1.13. Konfigurowanie przez administratora uprawnień, do jakich funkcjonalności portalu użytkownika dany użytkownik ma mieć dostęp, z przydziałem takich praw dla grup użytkowników/ urządzeń.
- 2.1.14. Wymuszanie ochrony urządzenia poprzez ustanowienie hasła dostępowego.
- 2.1.15. Narzucanie złożoności hasła (w tym liczby znaków) oraz wymuszanie okresowej jego zmiany, restrykcji dotyczących niepowtarzalności hasła, liczby błędnych prób wprowadzenia hasła.
- 2.1.16. Zdalne lub po wprowadzeniu zdefiniowanej liczby prób błędnego hasła kasowanie danych firmowych, w tym ustawień konfiguracyjnych i aplikacji, w ramach kontenera firmowego na urządzeniu mobilnym (ang. Enterprise Wipe).
- 2.1.17. Zdalne lub po wprowadzeniu zdefiniowanej liczby prób błędnego hasła zerowanie urządzenia przywrócenie do ustawień fabrycznych (ang. Device Wipe).
- 2.1.18. Wymuszanie szyfrowania danych na urządzeniach mobilnych oraz zewnętrznych kartach pamięci w nich zainstalowanych.
- 2.1.19. Blokowanie uruchamiania aplikacji na urządzeniach takich jak aparat fotograficzny, przeglądarka internetowa, YouTube, publiczna usługa kopii zapasowych producenta.
- 2.1.20. Blokowanie możliwości włączania/ wyłączania funkcjonalności urządzeń mobilnych takich jak na przykład: nadajnik GPS, Wi-Fi, dane komórkowe, udostępnienie internetu (ang. Tethering).
- 2.1.21. Blokowanie łączności Bluetooth.
- 2.1.22. Zdalne blokowanie urządzenia oraz resetowanie hasła dostępu do urządzenia.
- 2.1.23. Blokowanie natywnych przeglądarek stron internetowych na urządzeniach mobilnych.
- 2.1.24. Automatyczna instalacja i konfiguracja klienta Cisco AnyConnect na urządzeniach mobilnych.
- 2.1.25. Uwierzytelnianie, podczas zestawiania kanału VPN, certyfikatem otrzymanym w procesie rejestracji urządzenia do Systemu MDM.
- 2.1.26. Konfiguracja parametrów firmowej sieci bezprzewodowej Wi-Fi w zakresie następujących mechanizmów bezpieczeństwa: WEP, WPA/ WPA2 personal, WEP Enterprise, WPA/ WPA2 Enterprise, Auto- Join, Proxy Settings.
- 2.1.27. Uwierzytelnianie się do firmowej sieci bezprzewodowej Wi-Fi za pośrednictwem certyfikatu otrzymanego w procesie rejestracji urządzenia do Platformy MDM.
- 2.1.28. Zdalna pomoc użytkownikowi (ang. Remote Control lub Remote View).
- *dodatkowo dla pakietu Advanced:*
	- 2.1.29. Odczyt i zapis z urządzenia mobilnego informacji na temat:
		- a) rejestru połączeń i wiadomości SMS oraz
		- b) ilości przesłanych danych komórkowych w zdefiniowanym okresie czasu.
	- 2.1.30. Definiowanie restrykcji korzystania z urządzeń za granicą (w roamingu) w zakresie połączeń głosowych oraz transmisji danych komórkowych.
- 2.2. Portalu użytkownika:
- *dla pakietów Standard i Advanced:*
	- 2.2.1. Dostęp do polskojęzycznego portalu realizowany poprzez przeglądarkę internetową z wykorzystaniem bezpiecznego połączenia SSL.
	- 2.2.2. Samodzielne (przez użytkownika) resetowanie hasła dostępu do urządzenia.
	- 2.2.3. Samodzielne blokowanie urządzenia.
	- 2.2.4. Samodzielne wysyłanie wiadomości Push na urządzenie mobilne.
	- 2.2.5. Wyświetlanie położenia urządzenia na mapie bazując na danych z GPS oraz BTS.
	- 2.2.6. Samodzielne zdalne kasowanie danych firmowych, w tym ustawień konfiguracyjnych i aplikacji, w ramach kontenera firmowego na urządzeniu mobilnym (ang. Enterprise Wipe).
	- 2.2.7. Samodzielne zdalne zerowanie urządzenia przywrócenie do ustawień fabrycznych (ang. Device Wipe).
	- 2.2.8. Wyświetlanie zainstalowanych na urządzeniu mobilnym przez System MDM konfiguracji/ profili.
	- 2.2.9. Wyświetlanie listy aplikacji zainstalowanych na urządzeniu mobilnym.
	- 2.2.10. Uzyskiwanie informacji o zgodności urządzenia z zasadami bezpieczeństwa przyjętymi w Systemie MDM.
- *dodatkowo dla pakietu Advanced:*
	- 2.2.11. Zarządzanie osobistą przestrzenią dyskową użytkownika:
		- a) dodawanie i usuwanie plików/ folderów oraz
		- b) współdzielenie zasobów z innymi użytkownikami firmowymi i zewnętrznymi oraz
		- c) umieszczanie plików w zdefiniowanych katalogach za pomocą funkcji "Przeciągnij i puść" (ang. Drag and Drop) oraz
- d) pobieranie udostępnionych plików na lokalny dysk komputera oraz
- e) wyszukiwanie odpowiednich plików/ katalogów oraz
- f) automatyczne generowanie powiadomień do użytkowników, którzy otrzymali prawa dostępu do pliku/ folderu oraz
- g) dostęp do wykasowanych plików z możliwością ich przywrócenia oraz
- h) współdzielenie dostępu przez użytkownika do danych z jego osobistej przestrzeni dyskowej (katalogów/ podkatalogów/ plików) z innymi użytkownikami (firmowymi lub zewnętrznymi) z określeniem poziomu uprawnień:
	- i. współwłaściciel tylko dla użytkowników firmowych (dodawanie, usuwanie, edytowanie, komentowanie oraz pobieranie plików) albo
	- ii. edytor (usuwanie, edytowanie, komentowanie oraz pobieranie plików) albo
	- iii. czytelnik (komentowanie oraz pobieranie plików) oraz
- i) informacje na temat dostępnej oraz aktualnie wykorzystanej osobistej przestrzeni dyskowej przydzielonej użytkownikowi przez administratora oraz
- j) informacje na temat udostępnionych plików/ folderów oraz linków URL i zarządzanie tymi udostępnieniami.

### 2.3. Aplikacji i sklepu firmowego:

- *dla pakietów Standard i Advanced:*
	- 2.3.1. Instalowanie aplikacji na urządzeniach mobilnych zdalnie przez administratora lub na żądanie użytkownika z dedykowanego sklepu firmowego.
	- 2.3.2. Zdalne usuwanie aplikacji z urządzeń mobilnych przez administratora.
	- 2.3.3. Blokowanie instalacji oraz dostępu do aplikacji ze sklepów (AppStore, Google Play, Microsoft Store).
	- 2.3.4. Tworzenie firmowego sklepu z aplikacjami.
	- 2.3.5. Tworzenie listy aplikacji niepożądanych (tzw. czarna lista), których instalacja na urządzeniach mobilnych nie jest możliwa.
	- 2.3.6. Tworzenie listy aplikacji dozwolonych (tzw. biała lista), których instalacja na urządzeniach mobilnych jest możliwa.
	- 2.3.7. Wyświetlanie listy wszystkich aplikacji zainstalowanych na urządzeniu mobilnym z wyszczególnieniem typu (natywna, publiczna, firmowa), wersji i rozmiaru aplikacji.
- *dodatkowo dla pakietu Advanced:*
	- 2.3.8. Integracja z systemem badania reputacji aplikacji (ang. App Reputation) takimi jak np. Veracode, Pradeo, Palo Alto Networks WildFire, tak aby wszystkie informacje na temat badanej aplikacji dostępne były z poziomu konsoli zarządzającej.
	- 2.3.9. Mechanizmy pochodzące od producenta Systemu MDM, realizowane w środowisku Zamawiającego, które pozwolą zabezpieczyć wskazane aplikacje (ang. App Wrapping), a w szczególności pozwolą na:
		- a) uwierzytelnianie użytkownika za pomocą poświadczeń Active Directory oraz
- b) sprawdzanie statusu zgodności i ewentualne usunięcie aplikacji w sytuacji gdy urządzenie nie będzie zgodne z polityką bezpieczeństwa zaimplementowaną w Systemie MDM oraz
- c) dostęp do aplikacji za pomocą certyfikatu wgranego na urządzenie mobilne przez System MDM oraz
- d) tunelowanie aplikacji w celu dostępu do wewnętrznych zasobów Zamawiającego bez konieczności zestawiania połączenia VPN oraz
- e) zablokowanie drukowania z poziomu aplikacji oraz
- f) zablokowanie kopiowania treści do innych aplikacji (ang. Copy and Paste).
- 2.3.10. Dostęp do narzędzi SDK (ang. Software Development Kit) Producenta umożliwiających integrację z Systemem MDM i pozwalających na implementację dodatkowych mechanizmów bezpieczeństwa, dla nowo tworzonej aplikacji, a w szczególności:
	- a) wymuszanie logowania do aplikacji za pomocą poświadczeń Active Directory oraz
	- b) dostęp do aplikacji za pomocą certyfikatu wgranego na urządzenie mobilne przez System MDM oraz
	- c) sprawdzanie statusu zgodności i ewentualne usunięcie aplikacji w momencie niezgodności urządzenia z polityką bezpieczeństwa zaimplementowaną u Zamawiającego oraz
	- d) tunelowanie aplikacji w celu dostępu do wewnętrznych zasobów Zamawiającego bez konieczności zestawiania połączenia VPN oraz
	- e) automatyczne zestawianie połączenia VPN w momencie uruchomienia aplikacji oraz
	- f) logowanie się do aplikacji za pomocą unikatowego hasła zdefiniowanego przez użytkownika Systemu MDM podczas rejestracji urządzenia (tzw. SSO – ang. Single Sign- On) oraz
	- g) zablokowanie kopiowania treści do innych aplikacji (ang. Copy and Paste) oraz
	- h) zabronienie załączania jakichkolwiek plików gromadzonych przez aplikację w postaci załączników wiadomości poczty e-mail oraz
	- i) otwieranie plików gromadzonych przez aplikację tylko w aplikacjach zabezpieczonych przez System MDM.

# 2.4. Firmowej poczty elektronicznej:

- *dla pakietów Standard i Advanced:*
	- 2.4.1. Zdalna, automatyczna konfiguracja kont pocztowych Microsoft Exchange 2010/ 2013 (ActiveSync) na urządzeniach mobilnych zarejestrowanych w Systemie MDM z wykorzystaniem standardowych protokołów pocztowych: SMTP, POP3, IMAP.
	- 2.4.2. Uwierzytelnianie do kont pocztowych z urządzeń mobilnych przy wykorzystaniu poświadczeń z serwera LDAP np.: Active Directory.
- *dodatkowo dla pakietu Advanced:*
	- 2.4.3. Konfiguracja dostępu do kont pocztowych Microsoft Exchange ActiveSync poprzez serwer proxy/ relay (rozwiązanie własne producenta Systemu MDM) zapewniający kontrolę przepływu wiadomości e-mail oraz implementację dodatkowych mechanizmów bezpieczeństwa poczty elektronicznej, takich jak:
		- a) wymuszanie szyfrowania załączników przed dostarczeniem ich do urządzenia mobilnego oraz
- b) blokowanie wysyłania/ odbierania załączników na urządzeniach mobilnych oraz
- c) ograniczanie wielkości wysyłanych/ odbieranych załączników oraz
- d) blokowanie dostępu do wiadomości pocztowych w przypadku naruszenia lub nie spełnienia zdefiniowanych polityk bezpieczeństwa przez urządzenie mobilne oraz
- e) blokowanie dostępu do systemu pocztowego dla urządzeń nie zarejestrowanych w Systemie MDM oraz
- f) definiowanie oprogramowania do odbioru poczty firmowej na urządzeniu mobilnym.
- 2.4.4. Dostarczenie własnej aplikacji Producenta (klienta pocztowego) do obsługi firmowej poczty Zamawiającego zapewniającego:
	- a) obsługę urządzeń mobilnych opartych na systemach operacyjnych Android oraz iOS oraz
	- b) uwierzytelnianie do kont pocztowych z urządzeń mobilnych poprzez certyfikat wydany przez PKI Zamawiającego dystrybuowany podczas rejestracji urządzenia mobilnego przez System MDM oraz
	- c) zdalną konfigurację przez administratora w tym zdefiniowanie ustawień synchronizacji oraz
	- d) przechowywanie zaszyfrowanych wiadomości e-mail oraz załączników w wewnętrznej pamięci urządzenia mobilnego w ramach kontenera firmowego oraz
	- e) możliwość zabezpieczenia hasłem lub kodem PIN, o poziomie trudności zdefiniowanym przez administratora Platformy MDM oraz
	- f) ograniczenie użytkownikowi możliwości eksportu lub otwarcia załączników w aplikacjach innych niż własna Producenta wskazana w pkt 2.5.5. Rozdziału II WZ oraz
	- g) ograniczenie użytkownikowi możliwości otwierania linków URL w aplikacjach innych niż własna Producenta wskazana w pkt 2.5.7. Rozdziału II WZ oraz
	- h) podpisywanie i szyfrowanie wiadomości e-mail z wykorzystaniem certyfikatu S/MIME użytkownika oraz
	- i) blokowanie funkcji kopiuj/ wklej (ang. Copy/ Paste) oraz
	- j) wyłączenie funkcji zrzutu ekranu (ang. Screenshot).
- 2.4.5. Dostarczenie aplikacji własnej Producenta do zarządzania kontaktami firmowymi umożliwiającej:
	- a) obsługę urządzeń mobilnych opartych na systemach operacyjnych Android oraz iOS oraz
	- b) przechowywanie zaszyfrowanych danych kontaktowych w wewnętrznej pamięci urządzenia mobilnego w ramach kontenera firmowego oraz
	- c) blokadę eksportu kontaktów z kontenera firmowego oraz
	- d) eksport wszystkich kontaktów z kontenera firmowego do natywnej/ wbudowanej listy kontaktów oraz
	- e) usunięcie, w przypadku wykonania operacji kasowania danych firmowych (ang. Enterprise Wipe) lub w przypadku wyrejestrowania urządzenia z Systemu MDM, wyeksportowanych wcześniej z kontenera firmowego kontaktów firmowych oraz
	- f) zdalne wgrywanie listy kontaktów na urządzenia z systemem Android oraz
	- g) synchronizację kontaktów firmowych umieszczonych w MS Exchange oraz

- h) synchronizację książki adresowej GAL (ang. Global Address List) w MS Exchange oraz
- i) konfigurację kontaktów w natywnej/ wbudowanej liście kontaktów w pamięci urządzenia.
- 2.4.6. Dostarczenie aplikacji własnej Producenta do zarządzania spotkaniami firmowymi/ kalendarzem umożliwiającej:
	- a) obsługę urządzeń mobilnych opartych na systemach operacyjnych Android oraz
	- b) podgląd spotkań utworzonych w MS Exchange oraz
	- c) zdalną konfigurację przez administratora, a w szczególności zdefiniowanie przedziału czasowego jaki ma się domyślnie synchronizować oraz
	- d) dodawanie nowych spotkań oraz
	- e) akceptację, odrzucenie i wstępną akceptację otrzymywanych zaproszeń oraz
	- f) zdefiniowanie przedziału czasowego, w którym aplikacja będzie przypominać o danym wydarzeniu oraz
	- g) przekazywanie zaproszeń do innych osób oraz
	- h) wysyłanie informacji do wszystkich zaproszonych na spotkanie oraz
	- i) dostosowanie widoku przez użytkownika tj. wyświetlanie całego dnia/ tygodnia/ miesiąca, planu spotkań.

### 2.5. Dostępu do zasobów firmowych:

- *dla pakietu Advanced:*
	- 2.5.1. Zdalny, bezpieczny i szyfrowany dostęp do zasobów znajdujących się w wewnętrznej infrastrukturze Zamawiającego realizowany z każdego miejsca bez względu na strefę, w której urządzenia mobilne lub komputery się znajdują, to znaczy w Internecie, firmowej sieci bezprzewodowej Wi-Fi, firmowym prywatnym APN czy w Intranecie, oparty na bazie mechanizmów i funkcjonalności własnych producenta Systemu MDM, a w szczególności:
		- a) dostęp do plików i folderów firmowych Zamawiającego,
		- b) dostęp do plików i folderów osobistych użytkownika,
		- c) dostęp do stron www w Intranecie.
	- 2.5.2. Dostęp do plików i folderów firmowych Zamawiającego:
		- a) udostępnianych przez serwery: Network File Share (CIFS), Microsoft SharePoint, SharePoint/ Personal, Sharepoint Office365/ Personal i systemy wykorzystujące otwarty standard CMIS (ang. Content Management Interoperability Services) oraz
		- b) automatyczne mapowanie użytkownikowi lub grupie użytkowników odpowiedniego zasobu sieciowego z poziomu konsoli zarządzającej oraz
		- c) realizowany przez dedykowaną aplikację opisaną w pkt 2.5.5. Rozdziału II WZ.
	- 2.5.3. Dostęp do plików i folderów osobistych użytkownika:
		- a) przechowywanie danych przez użytkownika w ramach osobistej przestrzeni dyskowej oraz
		- b) lokalizacja osobistej przestrzeni dyskowej albo w Systemie MDM albo na serwerach Zamawiającego z wykorzystaniem funkcji Remote File Storage oraz Network File Storage oraz
- c) definiowanie pojemności osobistej przestrzeni dyskowej dla poszczególnych grup użytkowników z poziomu konsoli zarządzającej oraz
- d) udostępnianie plików w postaci generowanych linków URL z możliwością zdefiniowania hasła dostępu, ograniczenia czasowego aktywności udostępnienia, ograniczenia ilości pobrań udostępnionego zasobu oraz
- e) wersjonowanie plików z możliwością przywrócenia poprzednich wersji oraz
- f) oznaczanie plików/ katalogów jako ulubione w celu ich łatwiejszej lokalizacji oraz
- g) synchronizacja osobistej przestrzeni dyskowej ze zdefiniowanym folderem osobistym na dysku lokalnym komputera użytkownika z systemem operacyjnym: Windows 7, 8.x, Mac OSX oraz
- h) realizowany przez dedykowaną aplikację opisaną w pkt 2.5.5. Rozdziału II WZ, wtyczkę/ dodatek do MS Outlook (ang. Add- In) opisany w pkt 2.5.6. Rozdziału II WZ i portal użytkownika opisany w pkt 2.2.11. Rozdziału II WZ.
- 2.5.4. Dostęp do stron WWW w Intranecie:
	- a) bez konieczności zestawiania tunelu VPN oraz
	- b) realizowany dla urządzeń mobilnych tylko i wyłącznie przez aplikację opisaną w pkt 2.5.7. Rozdziału II WZ.
- 2.5.5. Dostarczenie aplikacji własnej Producenta, zarządzanej z poziomu konsoli zarządzającej, do zdalnego, bezpiecznego i szyfrowanego dostępu do zasobów firmowych Zamawiającego oraz osobistej przestrzeni dyskowej użytkowników, zapewniającej:
	- a) dostęp z urządzeń mobilnych opartych na systemach operacyjnych Windows Phone (min. ver. 8.1), Android (min. ver. 4.0), iOS (min. ver. 9.3.5) i komputerów z systemem operacyjnym Windows (min. ver. 7) oraz
	- b) szyfrowanie transmisji bez konieczności zestawiania tunelu VPN przez aplikacje trzecie oraz
	- c) przechowywanie danych w bezpiecznym kontenerze zaszyfrowanym kluczem AES 256‐ bit oraz
	- d) ochronę dostępu za pomocą loginu i hasła oraz
	- e) otwieranie zaszyfrowanych załączników poczty elektronicznej w bezpiecznym kontenerze oraz
	- f) blokowanie funkcji kopiowania, drukowania i przesyłania dalej dokumentów oraz
	- g) konfigurację atrybutów umożliwiających na dostęp dokumentów w trybach on- line/ off- line oraz
	- h) uruchamianie bezpiecznego kontenera na komputerze PC z systemem Windows min. ver. 7 oraz
	- i) przeglądanie dokumentów w formatach: doc, docx, xls, xlsx, ppt, pptx, pdf, rtf, png, jpg, bmp, gif oraz txt w bezpiecznym kontenerze dla urządzeń z systemem operacyjnym Android i iOS oraz
	- j) edycję dokumentów MS Office w formatach: doc, docx, xls, xlsx, ppt oraz pptx w bezpiecznym kontenerze dla urządzeń z systemem operacyjnym Android i iOS oraz
	- k) otwieranie linków URL tylko w aplikacji własnej Producenta wskazanej w pkt 2.5.7. Rozdziału II WZ oraz
	- l) wysyłanie dokumentów jako załączniki poczty elektronicznej tylko przez aplikację własną Producenta wskazaną w pkt 2.4.4. Rozdziału II WZ oraz
- m) automatyczne i manualne wykasowanie danych (ang. Enterprise Wipe) przechowywanych w bezpiecznym kontenerze (np. w przypadku przekroczenia limitu błędnie wpisanego hasła).
- 2.5.6. Dostarczenie wtyczki/ dodatku do klienta pocztowego MS Outlook (Add- in) umożliwiającej:
	- a) instalowanie na komputerach z systemem operacyjnym Windows min. ver. 7 wykorzystujących oprogramowanie MS Outlook w min. ver. 2007 oraz
	- b) zapisywanie załączników poczty elektronicznej bezpośrednio do osobistej przestrzeni dyskowej użytkownika oraz
	- c) dodawanie plików z osobistej przestrzeni użytkownika jako załączniki do wiadomości e-mail oraz
	- d) generowanie i wysyłanie linków URL do plików/ folderów w osobistej przestrzeni dyskowej użytkownika z możliwością zdefiniowania hasła dostępu, ograniczenia czasowego aktywności udostępnienia, ograniczenia ilości pobrań udostępnionego zasobu.
- 2.5.7. Dostarczenie aplikacji własnej Producenta (przeglądarki internetowej), zarządzanej z poziomu konsoli zarządzającej, do dostępu do stron WWW w Intranecie Zamawiającego zapewniającej:
	- a) obsługę urządzeń mobilnych opartych na systemach operacyjnych Android oraz iOS oraz
	- b) szyfrowane tunelowanie ruchu WWW przez serwery Systemu MDM oraz
	- c) logowanie do Intranetu na podstawie poświadczeń domenowych oraz
	- d) kontrolę i definiowanie stron do jakich użytkownicy mogą mieć dostęp oraz
	- e) definiowanie i blokowanie dostępu do stron niepożądanych oraz
	- f) ograniczenie działania przeglądarki tylko do 1 strony (tryb KIOSK) oraz
	- g) logowanie się do przeglądarki w trybie pojedynczego logowania (ang. Single Sign- On) oraz
	- h) ograniczenie możliwości drukowania oraz kopiowania otwartych za pomocą przeglądarki stron oraz
	- i) szyfrowanie i przechowywanie w kontenerze firmowym pobranych przez przeglądarkę plików oraz
	- j) otwieranie pobranych przez przeglądarkę plików tylko przez aplikację własną Producenta wskazaną w pkt 2.5.5. Rozdziału II WZ oraz
	- k) wysyłanie pobranych przez przeglądarkę plików tylko przez aplikację własną Producenta wskazaną w pkt 2.4.4. Rozdziału II WZ.
- 3. Przedmiotem Zamówienia jest świadczenie przez okres 36 (słownie: trzydziestu sześciu) miesięcy usług wsparcia dla Systemu MDM opisanego w pkt 1. i pkt 2. Rozdziału II WZ obejmujące:
	- a) usługi wsparcia serwisowego Producenta na poziomie Basic Support,
	- b) usługi wsparcia serwisowego Wykonawcy.
- 4. W ramach usług wsparcia serwisowego Producenta, o których mowa w pkt 3. lit. a) Rozdziału II WZ Zamawiający wymaga:
	- 4.1. Zapewnienia dostępu do:
		- a) poprawek i nowych wersji oprogramowania Systemu MDM oraz
		- b) poprawek i nowych wersji aplikacji mobilnych Producenta oraz
- c) pełnej bazy wiedzy Producenta oraz
- d) wsparcia Producenta VMware Support (dalej: **Wsparcie Producenta**) oraz
- e) szkoleń, webinariów, kursów on- line Producenta.
- 4.2. Realizacji zgłoszeń serwisowych kierowanych do Producenta bezpośrednio przez Wsparcie Producenta wskazane w pkt 4.1. lit. d) Rozdziału II WZ począwszy od momentu zgłoszenia awarii/ usterki Systemu MDM przez Zamawiającego do momentu jej usunięcia przez Producenta.
- 5. Przez usługi wsparcia serwisowego Wykonawcy, o których mowa w pkt 3. lit. b) Rozdziału II WZ Zamawiający rozumie:
	- 5.1. Obsługę zgłoszeń serwisowych kierowanych do Wykonawcy w godzinach 8:00 16:00, 7 (słownie: siedem) dni w tygodniu, w następujący sposób:
		- a) w języku polskim oraz
		- b) poprzez dedykowane adres mailowy i numer telefoniczny należący do polskiej strefy numeracyjnej oraz
		- c) poprzez dedykowany portal www, w którym Zamawiający będzie miał możliwość w dowolnym momencie sprawdzenia aktualnych statusów i historii zgłoszeń serwisowych oraz
		- d) przez wskazane przez Wykonawcę osoby (min. 2) posiadające aktualne świadectwa certyfikacji Producenta oraz
		- e) w czasach nie dłuższych niż wynikające z poniższej tabeli:

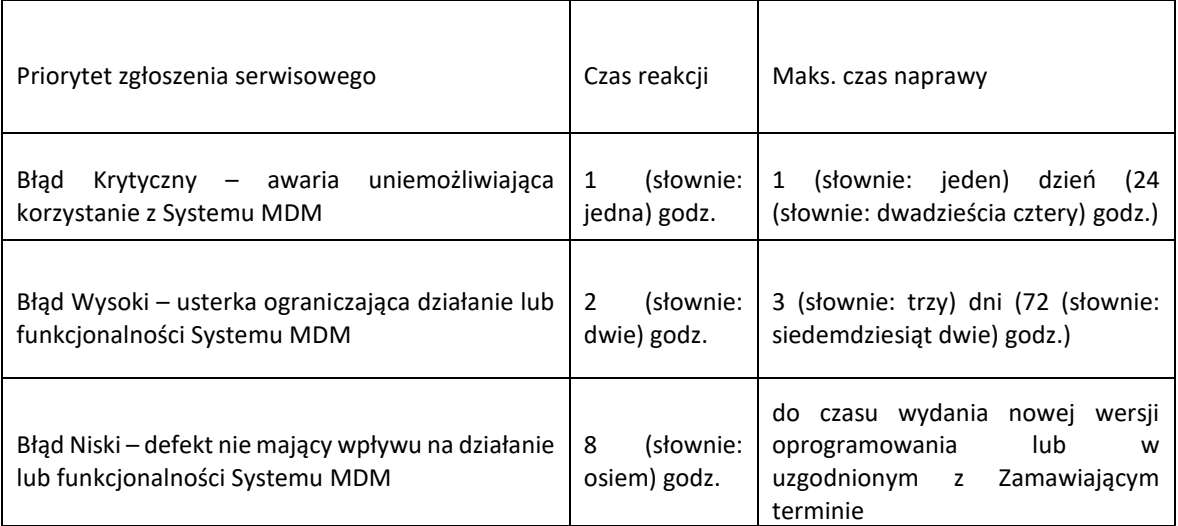

- 5.2. Koordynowanie zgłoszeń serwisowych kierowanych do Wsparcia Producenta w ramach wykupionych usług wsparcia serwisowego Producenta.
- 5.3. Wykonywanie aktualizacji oprogramowania Systemu MDM zainstalowanego w infrastrukturze Zamawiającego, zgodnie z obowiązującymi u Zamawiającego procedurami, po uprzednim sprawdzeniu i potwierdzeniu poprawności działania w nowej wersji oprogramowania wymaganych przez Zamawiającego funkcjonalności, o których mowa w pkt 2. Rozdziału II WZ.
- 5.4. Regularne kontrole poprawności działania Systemu MDM.
- 5.5. Przywracanie konfiguracji Systemu MDM (backup).
- 5.6. Monitorowanie dostępności aktualizacji dla aplikacji mobilnych Producenta zainstalowanych na urządzeniach mobilnych zarejestrowanych w Systemie MDM Zamawiającego i powiadamianie (w formie wiadomości e-mail wysyłanych na adres powiadomienia.mdm@enea.pl) o istotnych zmianach w nich zachodzących, a w szczególności:
	- a) wymagań odnośnie minimalnych wersji systemów operacyjnych urządzeń mobilnych,
	- b) w nazewnictwie i wyglądzie (ikona, szata graficzna),
	- c) w obsłudze i funkcjonalnościach.
- 5.7. Oprócz monitorowania i powiadamiania, o których mowa w pkt 5.6. Rozdziału II WZ, Wykonawca ma obowiązek ciągłego sprawdzania poprawności działania wymaganych przez Zamawiającego funkcjonalności wskazanych w pkt 2. Rozdziału II WZ w nowych dostępnych wersjach aplikacji mobilnych Producenta i bezzwłocznego alarmowania Zamawiającego w razie wykrycia błędów.
- 5.8. Pomoc w konfigurowaniu nowych funkcjonalności Systemu MDM dostępnych w ramach nowych wersji oprogramowania Systemu MDM włączając w to również wymagane prace rekonfiguracji architektury Systemu MDM.
- 5.9. Pomoc w rejestracji urządzeń oraz testowaniu poprawności działania komponentów Systemu MDM oraz zarejestrowanych w nim urządzeń.
- 5.10. Pomoc w rozwiązywaniu problemów występujących podczas eksploatacji Systemu MDM.
- 5.11. Dostęp do laboratorium testowego Wykonawcy, służące do badania przez Zamawiającego wybranych funkcjonalności przed wdrożeniem ich w środowisku testowym czy produkcyjnym Zamawiającego.
- 5.12. Pomoc w obsłudze, utrzymaniu i rozwoju Systemu MDM, a w szczególności:
	- 5.12.1. Integracja z systemem PKI Zamawiającego.
	- 5.12.2. Integracja z Cisco ISE Zamawiającego polegająca na wymianie informacji o stanie urządzenia oraz na przekierowywaniu urządzeń mobilnych do odpowiednich podsieci w przypadku gdy:
		- a) urządzenie nie jest zarejestrowane do Systemu MDM, a użytkownik chce podłączyć się do sieci firmowej- zostanie wówczas automatycznie poproszony o rejestrację urządzenia albo
		- b) urządzenie nie spełnia polityk bezpieczeństwa- zostanie automatycznie przekierowane do sieci, z której jest dostęp tylko do Internetu, a użytkownikowi i administratorowi zostanie wysłane automatyczne powiadomienie wiadomością e-mail i wiadomością SMS albo
		- c) urządzenie jest zgodne z zasadami bezpieczeństwa- użytkownikowi zostanie udostępniony odpowiedni udział sieciowy.
	- 5.12.3. Integracja z systemami proxy: Content filter WebSense, F5 proxy i standard proxy.
- 5.13. Dostarczenie, dla dokonanych w Systemie MDM Zamawiającego zmian, dokumentacji technicznej, która ma zawierać szczegółowy opis wykonanych czynności instalacyjnych oraz konfiguracyjnych w środowiskach testowym i produkcyjnym Systemu MDM, a w szczególności:
	- a) opis architektury fizycznej i sieciowej opis (słowny oraz graficzny) powiązań wszystkich komponentów sprzętowych, sieciowych, systemowych i aplikacyjnych koniecznych do poprawnej pracy Systemu MDM zgodnie z wymaganiami odnośnie wydajności, funkcjonalności i bezpieczeństwa oraz
	- b) opis architektury logicznej opis (słowny oraz graficzny) powiązań logicznych poszczególnych komponentów Systemu MDM oraz
- c) opis wszystkich wartości parametrów użytkowych zarówno samego Systemu MDM, jak i pozostałych komponentów środowiska informatycznego Zamawiającego, jak na przykład parametry systemów operacyjnych czy baz danych.
- 6. Dodatkowo, oprócz usług wsparcia serwisowego Wykonawcy wskazanych w pkt 3. lit. b) Rozdziału II WZ, Wykonawca, w imieniu Producenta, udzieli 36-miesięcznej gwarancji na zaimplementowany u Zamawiającego System MDM liczonej od momentu rozpoczęcia świadczenia usług wsparcia będących Przedmiotem Zamówienia potwierdzonego stosownym protokołem zdawczo- odbiorczym. Wykonawca, w okresie gwarancji, zobowiązany będzie (we współpracy z Producentem) do usunięcia zgłoszonych wad w Systemie MDM, za co nie będzie mu przysługiwać żadne dodatkowe wynagrodzenie. Wady zgłoszone w okresie gwarancji będą usunięte przez Wykonawcę i Producenta niezależnie od upływu okresu gwarancji.
- 7. Zamawiający, dla wszystkich posiadanych licencji, w każdym momencie trwania umowy, wymaga możliwości bezkosztowej zamiany licencji jednego pakietu na inny wg zasad określonych przez Wykonawcę w Formularzu ofertowym stanowiącym **Załącznik nr 1 do Warunków Zamówienia**. Przez zamianę Zamawiający rozumie zmianę z niższego pakietu licencjonowania na wyższy, jak i zmianę z wyższego, na niższy.

# <span id="page-27-0"></span>**ROZDZIAŁ III – WYKAZ ZAŁĄCZNIKÓW**

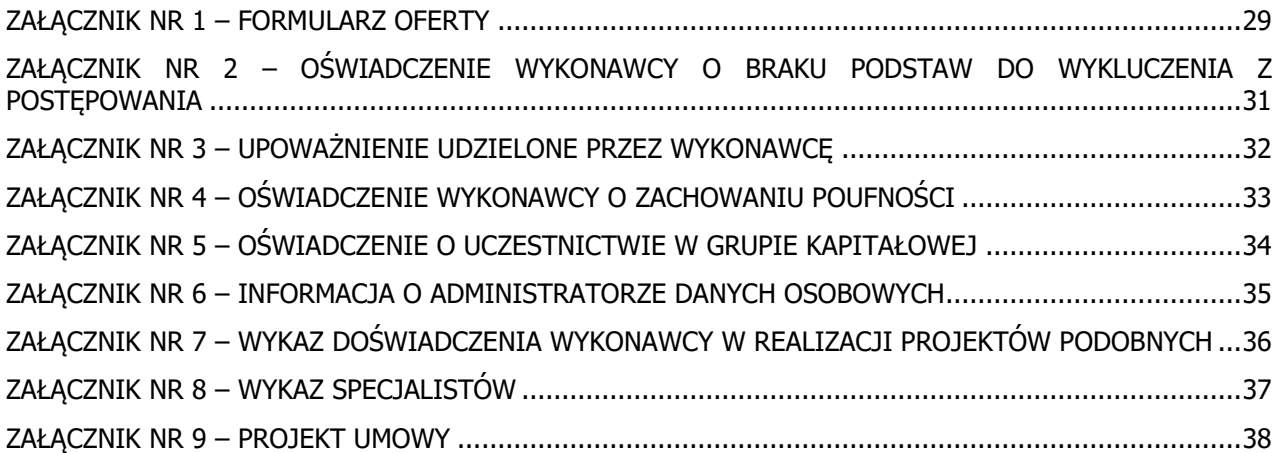

#### <span id="page-28-0"></span>**ZAŁĄCZNIK NR 1 – FORMULARZ OFERTY**

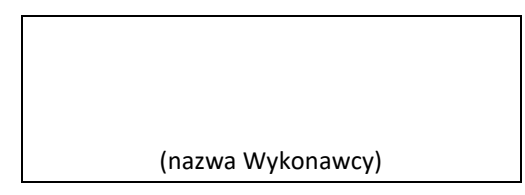

#### **Oferta w postępowaniu**

Ja(my), niżej podpisany(ni):

działając w imieniu i na rzecz:

Składam(y) ofertę na wykonanie zamówienia, którego przedmiotem jest:

#### **Zakup usług wsparcia dla Systemu MDM/EMM VMware w GK ENEA**

1. **Oferujemy wykonanie zamówienia w sposób i na warunkach określonych w Warunkach Zamówienia, zgodnie z Opisem Przedmiotu Zamówienia (Rozdział II Warunków Zamówienia), i na zasadach określonych w umowie za cenę (PLN) :**

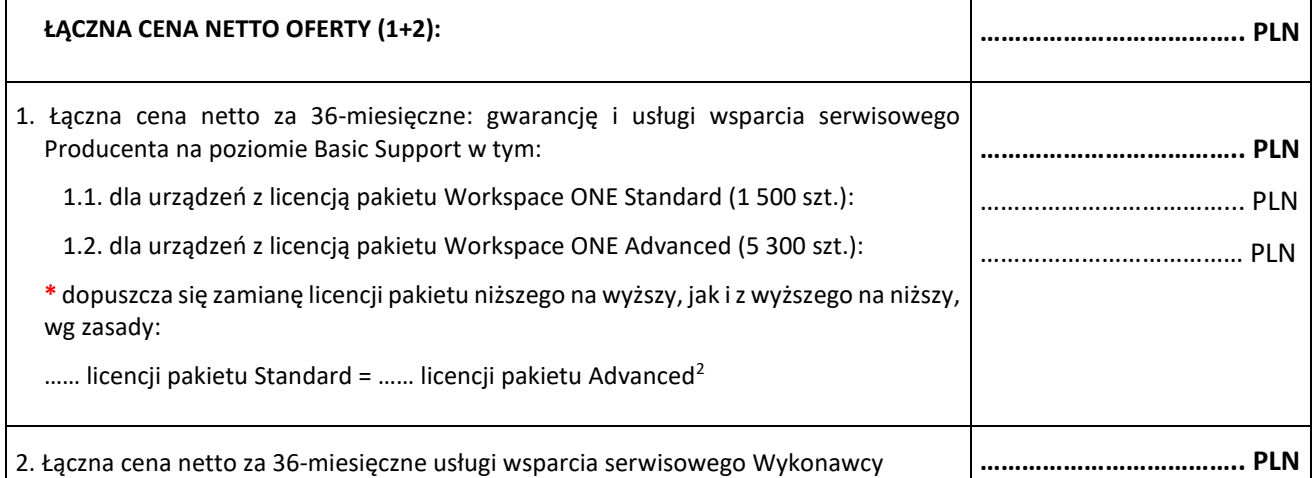

2. Oświadczam(y), że wykonamy przedmiot zamówienia w terminie wskazanym w pkt **4. Rozdziału I WZ.**

3. Oświadczam(y), że

 $\overline{a}$ 

- a) jestem(śmy) związany(i) niniejszą ofertą przez okres **60 (słownie: sześćdziesięciu) dni** od upływu terminu składania ofert,
- b) zamówienie wykonam(y) **samodzielnie**
- c) spełniam(y) warunki udziału w postępowaniu określone w pkt 6 WZ,
- d) otrzymałem(liśmy) wszelkie informacje konieczne do przygotowania oferty,
- e) wyrażam(y) zgodę na wprowadzenie mojej (naszej) oferty do Platformy Zakupowej Zamawiającego,
- f) akceptuję(emy) treść Warunków Zamówienia i w razie wybrania mojej (naszej) oferty zobowiązuję(emy) się do podpisania Umowy, zgodnej z projektem stanowiącym Załącznik nr 9 do Warunków Zamówienia,
- g) wszelkie informacje zawarte w formularzu oferty wraz z załącznikami są zgodne ze stanem faktycznym,
- h) nie posiadam(my) powiązań z Zamawiającym, które prowadzą lub mogłyby prowadzić do braku niezależności

<sup>2</sup> **Zamawiający zaznacza, że stosunek zamiany licencji nie jest elementem oceny ofert**

lub konfliktu interesów w związku z realizacją przez reprezentowany przeze mnie (przez nas) podmiot przedmiotu zamówienia

- i) zapoznałem(liśmy) się z postanowieniami kodeksu postępowania dla dostawców i partnerów biznesowych Grupy ENEA ("Kodeksu Kontrahentów Grupy ENEA"), dostępnymi pod adresem <https://www.enea.pl/pl/grupaenea/compliance/kodeks-kontrahentow> oraz zobowiązuję(emy) się do ich przestrzegania na etapie realizacji zamówienia,
- j) w terminie 14 (słownie: czternastu) dni od zawarcia umowy, przekażemy Koordynatorowi umowy kod(y) PKWiU, który(e) dotyczą Przedmiotu umowy i będą następnie wskazywane na wystawionej przeze mnie (nas) fakturze VAT,
- k) jestem(śmy) podmiotem, w którym Skarb Państwa posiada bezpośrednio lub pośrednio udziały [dodatkowa informacja do celów statystycznych]:  $\Box$  tak /  $\Box$  nie
- l) osobą uprawnioną do udzielania wyjaśnień Zamawiającemu w imieniu Wykonawcy jest: Pan(i) …………………………………………..………. , tel.: …………………………………… e-mail: ………………………….....................
- l) osobą uprawnioną do składania w toku aukcji elektronicznej postąpień w imieniu Wykonawcy jest:

Pan(i) …………………………………………..………. , tel.: …………………………………… e-mail: ………………………….....................

- 4. W przypadku wybrania mojej (naszej) oferty jako najkorzystniejszej podaję(emy) dane, niezbędne do zawarcia umowy: [należy uzupełnić, o ile dane są znane na etapie składania oferty]
- a) W moim (naszym) imieniu umowę zawrze Pan(i)…………………………………… Pełniący(a) funkcję…………………
- b) W celu realizacji Przedmiotu umowy, wyznaczam(y) w tym celu osobę do bieżącego kontaktu i odpowiedzialna za realizacie Umowy:

osoba odpowiedzialna za realizację Umowy …..

nr tel. +48 …..

e-mail ……

c) Dane osobowe reprezentantów, koordynatorów i personelu Klienta pracujących przy realizacji niniejszej Umowy, przetwarzane będą zgodnie z klauzulą informacyjną, której treść

dostępna jest na stronach internetowych Wykonawcy - link do klauzul; http://www. ...... *(uzupełnić - jeśli dotyczy)* 

przekazana zostanie jako załącznik do umowy w wersji papierowej w momencie jej podpisania.

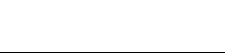

**miejscowość i data podpis przedstawiciela(i) Wykonawcy**

#### <span id="page-30-0"></span>**ZAŁĄCZNIK NR 2 – OŚWIADCZENIE WYKONAWCY O BRAKU PODSTAW DO WYKLUCZENIA Z POSTĘPOWANIA**

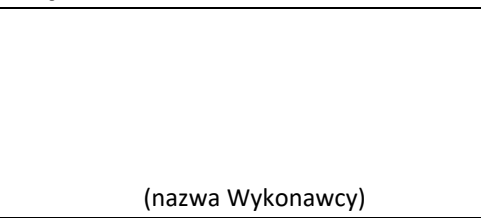

**Zakup usług wsparcia dla Systemu MDM/EMM VMware w GK ENEA**

**Niniejszym oświadczam(y), iż w stosunku do reprezentowanego przeze mnie (przez nas) podmiotu nie występują okoliczności skutkujące wykluczeniem z postępowania w oparciu o niżej określone przesłanki:**

*"Wykonawca podlega wykluczeniu z udziału w Postępowaniu o udzielenie Zamówienia w następujących przypadkach:*

- *1. w ciągu ostatnich 3 (słownie: trzech) lat przed upływem terminu składania Ofert wyrządził stwierdzoną prawomocnym orzeczeniem sądu szkodę Zamawiającemu w związku z realizacją Zamówienia;*
- *2. w ciągu ostatnich 3 (słownie: trzech) lat przed upływem terminu składania Ofert wyrządził szkodę Zamawiającemu, nie wykonując Zamówienia lub wykonując je nienależycie, a szkoda ta nie została dobrowolnie naprawiona do dnia wszczęcia Postępowania, chyba że niewykonanie lub nienależyte wykonanie jest następstwem okoliczności, za które Wykonawca nie ponosi odpowiedzialności;*
- *3. w ciągu ostatnich 3 (słownie: trzech) lat przed upływem terminu składania Ofert wypowiedział Zamawiającemu umowę w sprawie Zamówienia z przyczyn innych niż wina Zamawiającego lub siła wyższa;*
- *4. w ciągu ostatnich 3 (słownie: trzech) lat przed upływem terminu składania Ofert odmówił zawarcia umowy w sprawie Zamówienia po wyborze jego Oferty przez Zamawiającego;*
- *5. w stosunku do którego otwarto likwidację, w zatwierdzonym przez sąd układzie w postępowaniu restrukturyzacyjnym jest przewidziane zaspokojenie wierzycieli przez likwidację jego majątku lub sąd zarządził likwidację jego majątku w trybie art. 332 ust. 1 ustawy z dnia 15 maja 2015 r. – Prawo restrukturyzacyjne lub którego upadłość ogłoszono, z wyjątkiem Wykonawcy, który po ogłoszeniu upadłości zawarł układ zatwierdzony prawomocnym postanowieniem sądu, jeżeli układ nie przewiduje zaspokojenia wierzycieli przez likwidację majątku upadłego, chyba że sąd zarządził likwidację jego majątku w trybie art. 366 ust. 1 ustawy z dnia 28 lutego 2003 r. – Prawo upadłościowe;*
- *6. wykonywał bezpośrednio czynności związane z przygotowaniem Postępowania lub posługiwał się w celu sporządzenia Oferty osobami uczestniczącymi w dokonywaniu tych czynności, chyba że udział tego Wykonawcy w Postępowaniu nie utrudni uczciwej konkurencji;*
- *7. gdy należąc do tej samej grupy kapitałowej, w rozumieniu ustawy z dnia 16 lutego 2007 r. o ochronie konkurencji i konsumentów, złożyli odrębne Oferty, oferty częściowe, chyba że wykażą, że istniejące między nimi powiązania nie prowadzą do zakłócenia konkurencji w Postępowaniu,*
- *8. naruszył obowiązki dotyczące płatności podatków, opłat lub składek na ubezpieczenia społeczne lub zdrowotne,*
- *9. złożył nieprawdziwe informacje mające lub mogące mieć wpływ na wynik Postępowania;"*

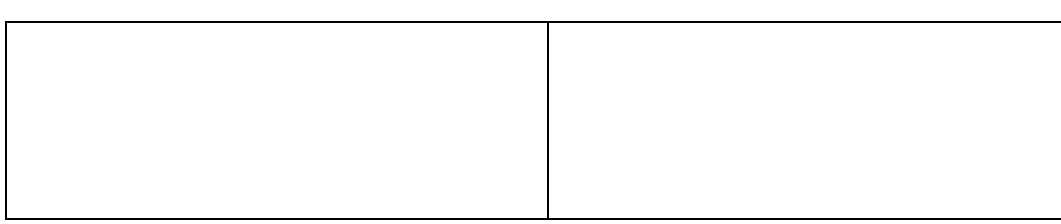

**miejscowość i data podpis przedstawiciela(i) Wykonawcy**

# <span id="page-31-0"></span>**ZAŁĄCZNIK NR 3 – UPOWAŻNIENIE UDZIELONE PRZEZ WYKONAWCĘ**

(nazwa Wykonawcy)

# **Upoważnienie udzielone przez Wykonawcę do podpisania oferty i załączników oraz składania i przyjmowania innych oświadczeń woli w imieniu Wykonawcy w przedmiotowym postępowaniu**

#### **Zakup usług wsparcia dla Systemu MDM/EMM VMware w GK ENEA**

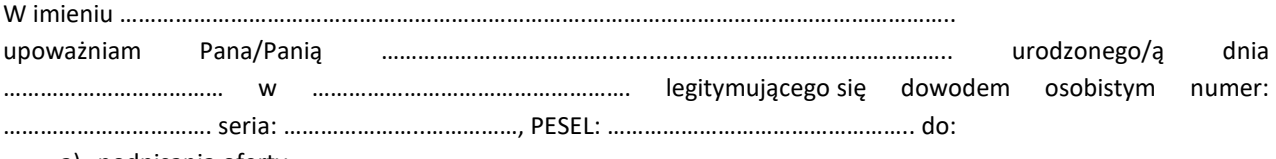

- a) podpisania oferty,
- b) podpisania wszystkich załączników do Warunków Zamówienia stanowiących integralną część oferty,
- c) składania i przyjmowania innych oświadczeń woli w imieniu Wykonawcy w przedmiotowym postępowaniu,
- d) zawarcia umowy w przedmiotowym postępowaniu.

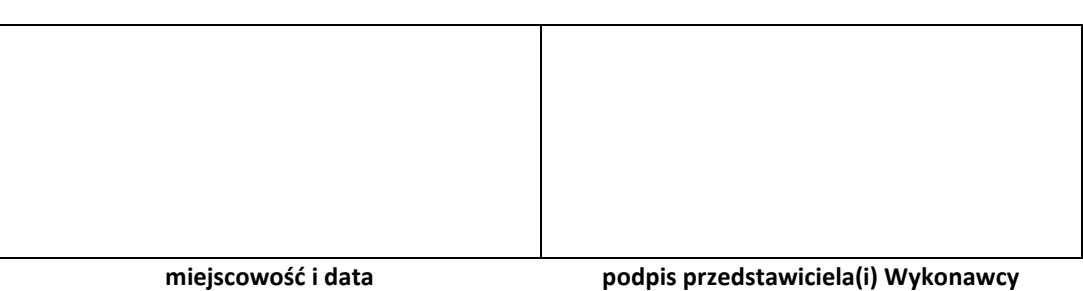

### <span id="page-32-0"></span>**ZAŁĄCZNIK NR 4 – OŚWIADCZENIE WYKONAWCY O ZACHOWANIU POUFNOŚCI**

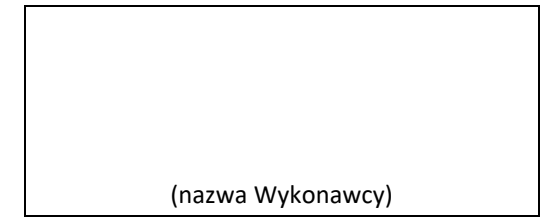

#### **Zakup usług wsparcia dla Systemu MDM/EMM VMware w GK ENEA**

Niniejszym oświadczam(y) że, zobowiązuję(emy) się wszelkie informacje handlowe, przekazane lub udostępnione przez ENEA Centrum Sp. z o.o. w ramach prowadzonego postępowania o udzielenie zamówienia, wykorzystywać jedynie do celów uczestniczenia w niniejszym postępowaniu, nie udostępniać osobom trzecim, nie publikować w jakiejkolwiek formie w całości ani w części, lecz je zabezpieczać i chronić przed ujawnieniem. Ponadto zobowiązuję(emy) się je zniszczyć, wraz z koniecznością trwałego usunięcia z systemów informatycznych, natychmiast po zakończeniu niniejszego postępowania, chyba, że moja (nasza) oferta zostanie wybrana i Zamawiający pisemnie zwolni mnie (nas) z tego obowiązku.

Obowiązki te mają charakter bezterminowy.

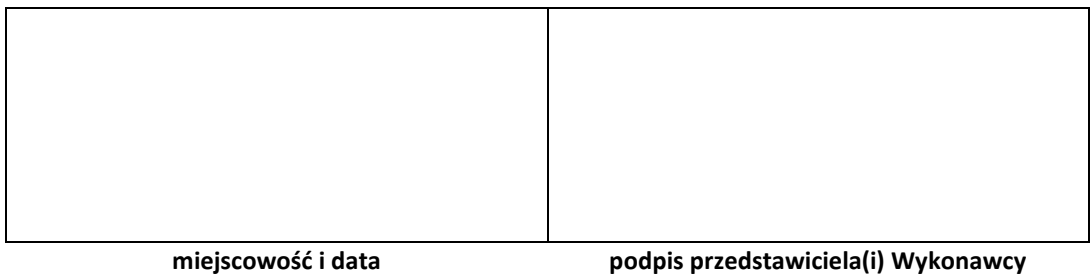

### <span id="page-33-0"></span>**ZAŁĄCZNIK NR 5 – OŚWIADCZENIE O UCZESTNICTWIE W GRUPIE KAPITAŁOWEJ**

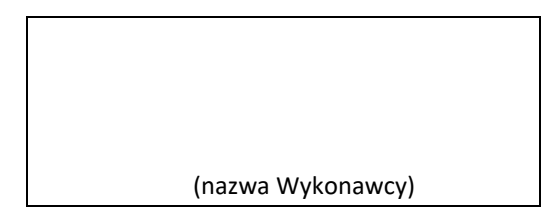

#### **Zakup usług wsparcia dla Systemu MDM/EMM VMware w GK ENEA**

Działając w imieniu i na rzecz (nazwa/firma/adres Wykonawcy)

.....................................................................................................................................................

.....................................................................................................................................................

1. \* oświadczam, że przynależę do tej samej grupy kapitałowej w rozumieniu ustawy z dnia 16 lutego 2007r. o ochronie konkurencji i konsumentów z wymienionymi poniżej Podmiotami \*\*:

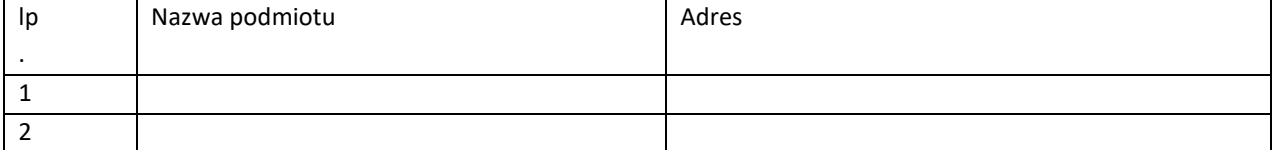

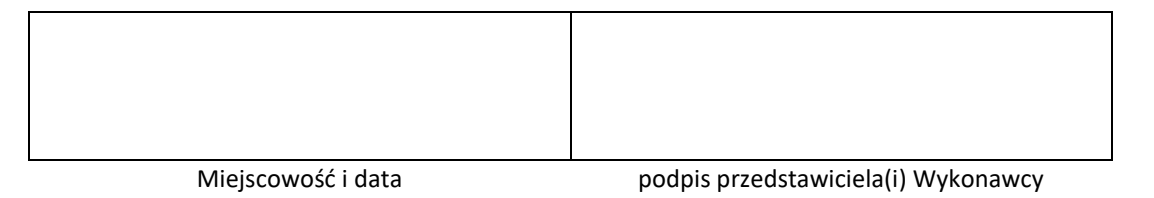

2. \* oświadczam, że nie przynależę do tej samej grupy kapitałowej w rozumieniu ustawy z dnia 16 lutego 2007r. o ochronie konkurencji i konsumentów.

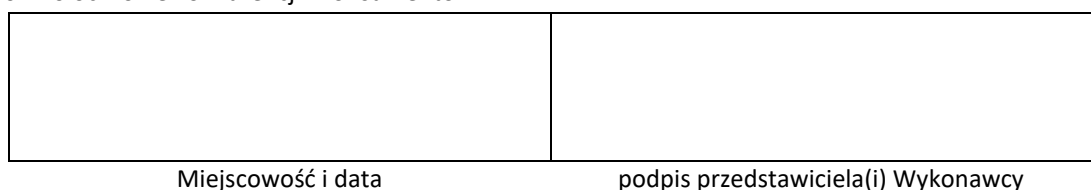

*\* niepotrzebne skreślić*

*\*\*wypełnić w przypadku, gdy Wykonawca należy do grupy kapitałowej*

#### <span id="page-34-0"></span>**ZAŁĄCZNIK NR 6 – INFORMACJA O ADMINISTRATORZE DANYCH OSOBOWYCH**

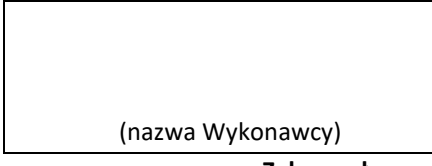

### **Zakup usług wsparcia dla Systemu MDM/EMM VMware w GK ENEA**

Oświadczam, że dopełniłem poniższego obowiązku informacyjnego wobec osób fizycznych, od których dane osobowe bezpośrednio lub pośrednio pozyskałem w celu ubiegania się o udzielenie zamówienia w postępowaniu nr **1400/DW00/ZT/KZ/2021/0000105020**

1. **[dane administratora danych]** Administratorem Pana/Pani danych osobowych jest ENEA Centrum Sp. z o.o. z siedzibą w Poznaniu, ul. Górecka 1, 60-201 Poznań, NIP 777-000-28-43, REGON 630770227 (dalej: **Administrator**).

Dane kontaktowe Inspektora Ochrony Danych[: ecn.iod@enea.pl](mailto:ecn.iod@enea.pl)

- 2. **[cele i podstawy przetwarzania danych]** Pana/Pani dane osobowe przetwarzane będą w celu uczestniczenia w postępowaniu nr **1400/DW00/ZT/KZ/2021/0000105020** oraz po jego zakończeniu w celu realizacji usługi na podstawie art. 6 ust. 1 lit. b, f Rozporządzenia Parlamentu Europejskiego i Rady (UE) 2016/679 z dnia 27 kwietnia 2016 r. tzw. ogólnego rozporządzenia o ochronie danych osobowych, dalej: **RODO**).
- 3. Podanie przez Pana/Panią danych osobowych jest dobrowolne, ale niezbędne do udziału w postępowaniu oraz realizacji usługi.
- 4. **[odbiorcy danych]** Administrator może ujawnić Pana/Pani dane osobowe podmiotom z grupy kapitałowej ENEA. Administrator może również powierzyć przetwarzanie Pana/Pani danych osobowych dostawcom usług lub produktów działającym na jego rzecz, w szczególności podmiotom świadczącym Administratorowi usługi IT, serwisowe.

Zgodnie z zawartymi z takimi podmiotami umowami powierzenia przetwarzania danych osobowych, Administrator wymaga od tych dostawców usług zgodnego z przepisami prawa, wysokiego stopnia ochrony prywatności i bezpieczeństwa Pana/Pani danych osobowych przetwarzanych przez nich w imieniu Administratora.

- 5. **[okres przechowywania danych]** Pani/Pana dane osobowe będą przechowywane do czasu wyboru wykonawcy w postępowaniu nr **1400/DW00/ZT/KZ/2021/0000105020**. Po zakończeniu postępowania przez czas trwania umowy oraz czas niezbędny do dochodzenia ewentualnych roszczeń, zgodnie z obowiązującymi przepisami.
- 6. **[Pana/Pani prawa]** Posiada Pan/Pani prawo żądania:
	- a) dostępu do treści swoich danych w granicach art. 15 RODO,
	- b) ich sprostowania w granicach art. 16 RODO,
	- c) ich usunięcia w granicach art. 17 RODO,
	- d) ograniczenia przetwarzania w granicach art. 18 RODO,
	- e) przenoszenia danych w granicach art. 20 RODO,
	- f) prawo wniesienia sprzeciwu (w przypadku przetwarzania na podstawie art. 6 ust. 1 lit. f) RODO w granicach art. 21 RODO,
- 7. Realizacja praw, o których mowa powyżej może odbywać się poprzez wskazanie swoich żądań przesłane Inspektorowi Ochrony Danych na adres e-mail: [ecn.iod@enea.pl.](mailto:ecn.iod@enea.pl)
- 8. Przysługuje Panu/Pani prawo wniesienia skargi do Prezesa Urzędu Ochrony Danych Osobowych, gdy uzna Pan/Pani, iż przetwarzanie danych osobowych Pani/Pana dotyczących narusza przepisy RODO.

*Potwierdzam zapoznanie się zamieszczoną powyżej informacją Enei Centrum, dotyczącą przetwarzania danych osobowych.*

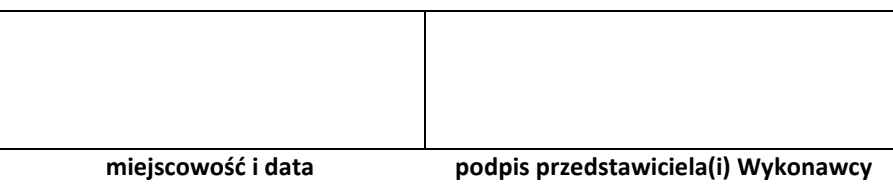

#### <span id="page-35-0"></span>**ZAŁĄCZNIK NR 7 – WYKAZ DOŚWIADCZENIA WYKONAWCY W REALIZACJI PROJEKTÓW PODOBNYCH**

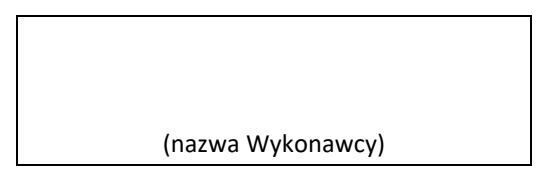

#### **Zakup usług wsparcia dla Systemu MDM/EMM VMware w GK ENEA**

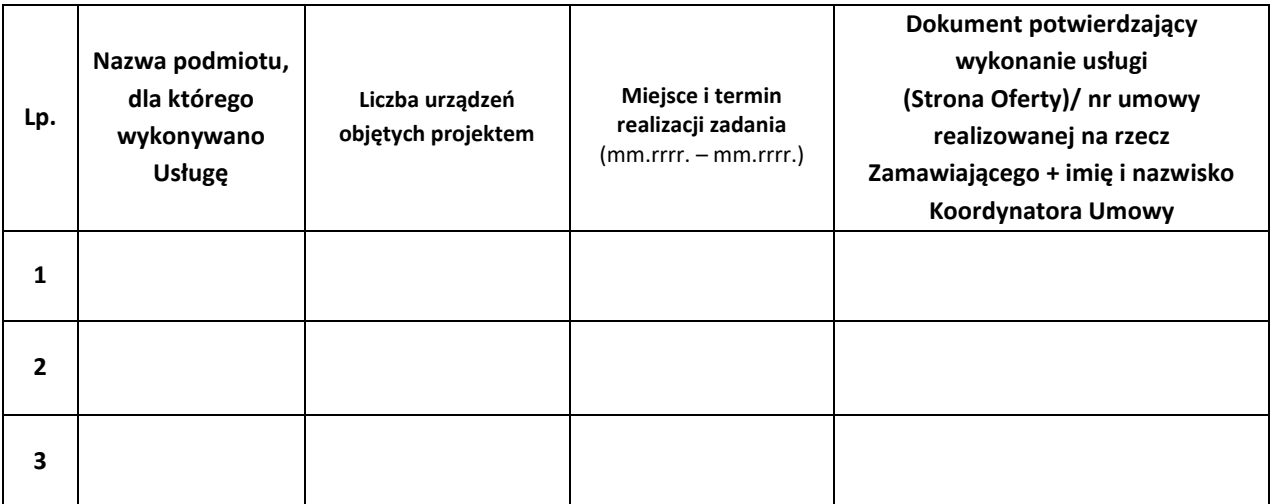

**Załącznikiem do niniejszego formularza, muszą być dokumenty potwierdzające należyte wykonanie Usług**, **zgodnie z pkt 7.1. lit. g).**

**DOKUMENTY POTWIERDZAJĄCE NALEŻYTE WYKONANIE USŁUG POWINNY BYĆ SPORZĄDZONE I OZNACZONE W TAKI SPOSÓB, ABY NIE BYŁO WĄTPLIWOŚCI, KTÓRYCH USŁUG WYKAZANYCH PRZEZ WYKONAWCĘ DOTYCZĄ.**  Przykład: *"Referencje do usługi nr 1"*

*W przypadku usług świadczonych na rzecz Zmawiającego brak jest konieczności załączania do Oferty dokumentów potwierdzających wykonanie usług ze względu na fakt, iż Zamawiający jest w ich posiadaniu oraz ma możliwość ich weryfikacji wewnątrz organizacji. W celu umożliwienia weryfikacji wykonania projektu podobnego konieczne jest podanie niniejszych danych:*

- *W przypadku realizacji projektu na podstawie umowy: nr umowy, daty zawarcia umowy oraz danych koordynatora umowy.*
- *W przypadku braku zamieszczenia danych jak powyżej, Zamawiający nie uzna projektów podobnych.*

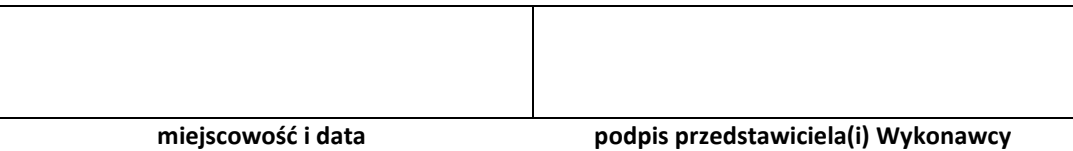

# <span id="page-36-0"></span>**ZAŁĄCZNIK NR 8 – WYKAZ SPECJALISTÓW**

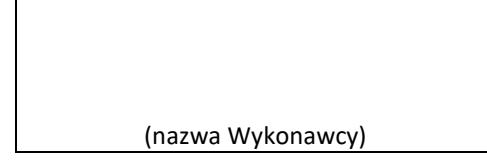

# **Zakup usług wsparcia dla Systemu MDM/EMM VMware w GK ENEA**

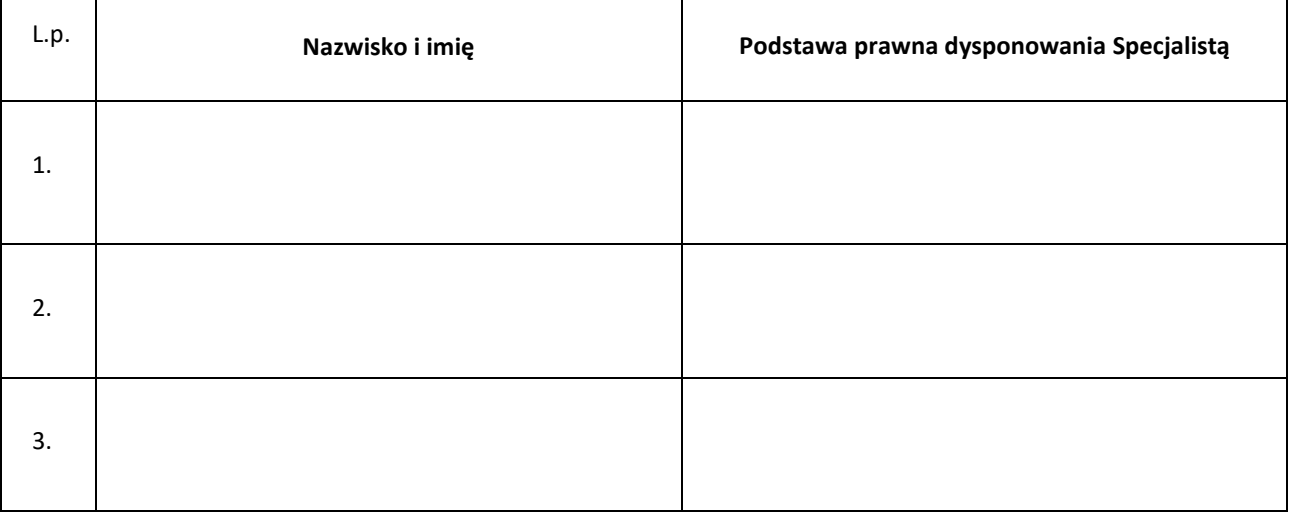

# **W załączeniu przedkładam(y) kopie certyfikatów Producenta Systemu MDM ważnych na dzień składania oferty i potwierdzających zdolność ww. inżynierów do wykonania zamówienia w konfiguracji On-Premise.**

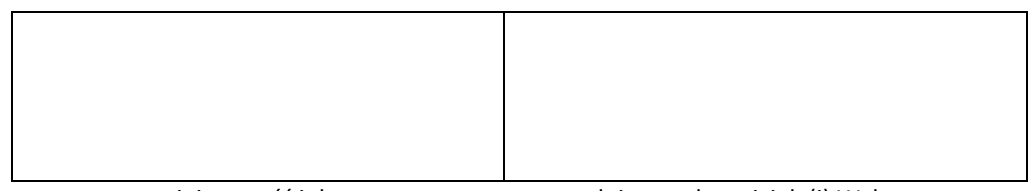

miejscowość i data podpis przedstawiciela(i) Wykonawcy

<span id="page-37-0"></span>**ZAŁĄCZNIK NR 9 – PROJEKT UMOWY**

# **UMOWA nr CRU/U/1400/…………………/2021**

zawarta w dniu ………………… w Poznaniu pomiędzy:

**ENEA Centrum Sp. z o.o., 60-201 Poznań, ulica …,**

**wpisaną do w Krajowego Rejestru Sądowego prowadzonego przez Sąd Rejonowy Poznań – Nowe Miasto i Wilda w Poznaniu, VIII Wydział Gospodarczy Krajowego Rejestru Sądowego, pod numerem KRS 0000477231, NIP: 777-00-02-843; REGON: 630770227, o kapitale zakładowym: 103 929 000,00 zł**

zwaną dalej **Zamawiającym**, reprezentowaną przez:

1. …,

**a**

**...**

zwaną dalej **Wykonawcą**, reprezentowaną przez:

1. …

**§ 1 Przedmiot Umowy**

- 1. Przedmiotem Umowy jest świadczenie gwarancji i usług wsparcia dla Systemu MDM/ EMM VMware Workspace ONE Unified Endpoint Management (UEM) (dalej: **System MDM**) uruchomionego u Zamawiającego na jego własnej infrastrukturze teleinformatycznej (z ang. On- Premise). Zakres usług wsparcia obejmuje:
	- a) usługi wsparcia serwisowego firmy VMware (dalej: Producent) na poziomie Basic Support,
	- b) usługi wsparcia serwisowego Wykonawcy.
- 2. Szczegółową specyfikację realizacji Umowy stanowi Szczegółowy opis Przedmiotu Zamówienia, określony w Rozdziale II Warunków Zamówienia (Załącznik nr 2).
- 3. Wykonawca zrealizuje Przedmiot Umowy zgodnie z Warunkami Zamówienia z dnia … i treścią złożonej oferty z dnia … oraz Protokołem z negocjacji/ aukcji elektronicznej z dnia … .
- 4. Wykonawca zobowiązuje się wykonać prace będące Przedmiotem Umowy zgodnie z aktualnym poziomem wiedzy technicznej, obowiązującymi normami PN i EN oraz uregulowaniami prawnymi. Wykonawca jest zobowiązany wykonać prace z należytą starannością, przez osoby posiadające wymagane kwalifikacje.

# **§ 2**

#### **Realizacja Umowy, licencje**

- 1. Wykonawca zrealizuje Przedmiot Umowy w zakresie opisanym w § 1 ust. 1 lit. a) b) w okresie 36 miesięcy liczonym od dnia 01.01.2022 roku do dnia 31.12.2024 roku.
- 2. Udzielenie gwarancji i świadczenie usług wsparcia przez Wykonawcę i Producenta potwierdzone zostaną Protokołem zdawczo-odbiorczym, zgodnym ze wzorem stanowiącym Załącznik nr 1 do niniejszej Umowy.
- 3. Przy realizacji Umowy Wykonawca zobowiązuje się dostarczyć dedykowane oprogramowanie objęte Przedmiotem Umowy wolne od wad, kompletne, spełniające wszystkie funkcjonalności określone w Warunkach Zamówienia.
- 4. Dostarczone oprogramowanie musi pochodzić z oficjalnego kanału dystrybucji Producenta na rynek polski i nie posiadać wad prawnych.
- 5. Przedmiot Umowy Wykonawca dostarczy Zamawiającemu na własny koszt i ryzyko.
- 6. Z chwilą podpisania Protokołu zdawczo-odbiorczego, Wykonawca przekazuje Zamawiającemu, na czas nieokreślony, w ramach wynagrodzenia, o którym mowa w § 3 ust. 1, prawo do korzystania z oprogramowania dostarczanego w ramach Przedmiotu Umowy, na następujących polach eksploatacji:
	- a) wprowadzania i zapisywania w pamięci komputerów i urządzeń mobilnych (smarfony, tablety),
	- b) odtwarzania,
	- c) przechowywania,
	- d) sporządzania kopii zapasowej (kopii bezpieczeństwa) nośników instalacyjnych i nośników z zainstalowanym oprogramowaniem,
	- e) wyświetlania,
	- f) przystosowywania,
	- g) korzystania z oprogramowania na wszystkich polach funkcjonalności,
	- h) korzystania i modyfikowania dokumentów oraz danych wytworzonych przy pomocy oprogramowania.
- 7. Wykonawca zapewnia, że zgodnie z niniejszą Umową korzystanie przez Zamawiającego i podmioty należące do Grupy Kapitałowej ENEA z dostarczanego w ramach Przedmioty Umowy oprogramowania, nie będzie stanowić naruszenia majątkowych praw autorskich osób trzecich.
- 8. Wykonawca oświadcza co następuje:
	- 8.1. dostarczane, w ramach wykonywania Przedmiotu Umowy, oprogramowanie będzie legalne, pochodzić będzie z legalnego, autoryzowanego kanału dystrybucji Producenta i nie będzie posiadać wad prawnych,
	- 8.2. Zamawiający jest uprawniony do przeniesienia w przyszłości na inny podmiot z Grupy Kapitałowej ENEA, bez zgody Wykonawcy oraz Producenta, praw i obowiązków wynikających z Umowy, w szczególności do:
		- a) przeniesienia prawa własności posiadanych przez Zamawiającego licencji i dostarczanego w ramach wykonywania Przedmiotu Umowy oprogramowania, zgodnie ze Szczegółowym opisem Przedmiotu Zamówienia, określonym w Warunkach Zamówienia (Załącznik nr 2),
		- b) przeniesienia prawa do niezrealizowanych jeszcze usług serwisowych,
		- c) zawarcia umów o charakterze obligacyjnym (w szczególności umowy najmu, dzierżawy, leasingu, używania) lub oddania do jakiegokolwiek innego używania posiadanych przez Zamawiającego licencji i dostarczanego w ramach wykonywania Przedmiotu Umowy oprogramowania,
		- d) wniesienia uprawnień licencyjnych zgodnie ze Szczegółowym opisem Przedmiotu Zamówienia, określonym w Warunkach Zamówienia (Załącznik nr 2) i oprogramowania, jako aportu do innej spółki.
- 9. Zamawiający nie dopuszcza udziału podwykonawców w realizacji Przedmiotu Zamówienia w części czy w całości.
- 10. Wykonawca zapewnia, że dostarczane przez niego na podstawie niniejszej Umowy oprogramowanie nie spowoduje u Zamawiającego szkody, ani nie utrudni mu – w szczególności z powodu braku kompatybilności, lub nieodpowiednich właściwości – korzystania z pozostałego nie związanego z Systemem MDM sprzętu i oprogramowania, które Zamawiający wykorzystuje na potrzeby swojego przedsiębiorstwa. Za ewentualne szkody z tego tytułu Wykonawca ponosi pełną odpowiedzialność.

- 11. Wykonawca nie może przenieść praw, w tym wierzytelności wobec Zamawiającego lub obowiązków wynikających z niniejszej Umowy na osoby trzecie bez uprzedniej zgody Zamawiającego wyrażonej w formie pisemnej pod rygorem nieważności.
- 12. Wykonawca oświadcza, że zapoznał się z postanowieniami "Kodeksu Kontrahentów Grupy ENEA" dostępnego pod adresem https://www.enea.pl/pl/grupaenea/compliance/kodeks-kontrahentow, akceptuje je oraz zobowiązuje się do przestrzegania zawartych w nim zasad.

# **§ 3 Wynagrodzenie i płatność**

1. Za wykonanie Przedmiotu Umowy Zamawiający zapłaci Wykonawcy wynagrodzenie w wysokości:

Kwota netto: … PLN

Kwota netto słownie: … polskich złotych (00/100)

zgodnie ze złożoną ofertą z dnia: … oraz Protokołem z negocjacji/ aukcji elektronicznej z dnia … roku.

Powyższa zapłata obejmuje wszelkie koszty ponoszone przez Wykonawcę z tytułu realizacji Przedmiotu Umowy.

- 2. Do wskazanej w ust. 1 kwoty zostanie doliczony podatek od towarów i usług VAT zgodnie z przepisami obowiązującymi w dniu wystawienia faktury.
- 3. Wykonawca pokrywa wszelkie koszty bankowe swojego banku, koszty instytucji go kredytujących i transferujących środki płatnicze na jego zlecenie w związku z realizacją niniejszej Umowy.
- 4. Zamawiający pokrywa wszelkie koszty bankowe swojego banku, koszty instytucji go kredytujących i transferujących środki płatnicze na jego zlecenie w związku z realizacją niniejszej Umowy.
- 5. Wykonawca oświadcza, że jest zarejestrowanym płatnikiem podatku VAT o numerze identyfikacyjnym NIP: …, a faktury dokumentujące sprzedaż zostaną zaewidencjonowane w rejestrze sprzedaży dla potrzeb podatku VAT i zostaną ujęte w deklaracji VAT zgodnie z obowiązującymi przepisami.
- 6. Zamawiający oświadcza, że jest płatnikiem podatku VAT o numerze identyfikacyjnym NIP: **777-00-02-843**.
- 7. Podstawą do wystawienia przez Wykonawcę faktury jest zaakceptowany przez Zamawiającego Protokół zdawczoodbiorczy. Wzór Protokołu stanowi **Załącznik nr 1 do Umowy**, którego data podpisania przez Zamawiającego jest datą potwierdzającą realizację Umowy.
- 8. Wykonawca zobowiązuje się do wystawienia Zamawiającemu faktury w formie elektronicznej w formacie nieedytowalnym (np. pdf) oraz przesłania jej na adres: [faktury.elektroniczne@enea.pl.](mailto:faktury.elektroniczne@enea.pl) Wykonawca nie przesyła w takim wypadku wersji papierowej dokumentu.

W sytuacji braku możliwości wystawienia faktury w formie elektronicznej Zamawiający dopuszcza dostarczenie faktury w wersji papierowej oraz przesłanie jej na adres: ENEA Centrum sp. z o.o. Centrum Zarządzania Dokumentami, ul. Zacisze 28, 65-792 Zielona Góra.

- 9. Za prawidłowo wystawioną fakturę Strony uznają dokument wystawiony zgodnie z zapisami zawartymi w ustawie z dnia 11 marca 2004 roku o podatku od towarów i usług, który obowiązkowo będzie zawierał poniższe informacje:
	- a) nazwę/ skrót oraz numer MPK komórki organizacyjnej Zamawiającego,
	- b) numer niniejszej Umowy,
	- c) numer zamówienia SAP SRM oraz, jeśli dotyczy, to również:

c1) numer zamówienia/ zlecenia lub numer zlecenia inwestycyjnego,

d) kod/ kody PKWiU właściwe dla Przedmiotu Umowy.

Informacje o powyższych numerach i oznaczeniach wskazanych w ust. 8 lit. a) – c1) Wykonawca winien otrzymać od Zamawiającego przed wystawieniem faktury.

- 10. Każda faktura powinna być zapisana, jako odrębny plik nie może być przesłany jeden zbiorczy plik (np. pdf) kilku faktur.
- 11. Faktury, które posiadają załącznik w formie odrębnego pliku (np. pdf) należy wysyłać, jako pojedyncze wiadomości e-mail (faktura + załącznik).
- 12. Wynagrodzenie określone w ust. 1 płatne będzie w ciągu 30 (słownie: trzydziestu) dni od otrzymania faktury, przelewem na rachunek bankowy Wykonawcy wskazany na fakturze.
- 13. Za dzień dokonania płatności uważa się dzień obciążenia rachunku bankowego Zamawiającego.
- 14. Termin płatności wynagrodzenia należnego Wykonawcy zostanie dochowany, gdy w ostatnim dniu tego terminu nastąpi obciążenie rachunku bankowego Zamawiającego kwotą wynagrodzenia należnego Wykonawcy zgodnie z treścią niniejszej Umowy. W przypadku opóźnienia w płatności Wykonawca jest uprawniony do naliczenia odsetek ustawowych od zaległej kwoty za każdy dzień opóźnienia.
- 15. Przelew wierzytelności z tytułu wynagrodzenia lub wydatków Wykonawcy nie może nastąpić bez zgody Zamawiającego wyrażonej na piśmie. Informacja w tym przedmiocie powinna znaleźć się na każdej wystawionej przez Wykonawcę fakturze.
- 16. Poza wynagrodzeniem opisanym w niniejszym paragrafie, Wykonawcy nie przysługuje żadne inne wynagrodzenie czy zwrot jakichkolwiek kosztów związanych z realizacją postanowień niniejszej Umowy.
- 17.Jeżeli Zamawiający w sposób zawiniony uchybi terminom płatności wynikającym z Umowy, będzie wówczas zobowiązany zapłacić Wykonawcy odsetki ustawowe za każdy dzień zwłoki w oparciu o wystawioną przez Wykonawcę i doręczoną Zamawiającemu notę odsetkową.
- 18. Wykonawca, w terminie 14 dni od zawarcia Umowy, zobowiązuje się do przekazania Zamawiającemu kodów PKWiU, które dotyczą Przedmiotu Umowy i które będą wskazane na wystawionej przez niego fakturze.

# **§ 4 Split payment**

- 1. Wykonawca oświadcza, że rachunek bankowy Wykonawcy, służący do rozliczenia Przedmiotu Umowy spełnia wymogi na potrzeby mechanizmu podzielonej płatności (z ang. *split payment*), tzn. że do ww. rachunku bankowego jest przypisany rachunek VAT, a także, że faktura spełniać będzie inne warunki określone w powszechnie obowiązujących przepisach w tym zakresie.
- 2. Zamawiający oświadcza, że płatności za wszystkie faktury realizuje z zastosowaniem mechanizmu podzielonej płatności (z ang. *split payment*).
- 3. Wykonawca oświadcza, że wyraża zgodę na dokonanie przez Zamawiającego płatności w systemie podzielonej płatności (z ang. *split payment*).
- 4. Płatność za prawidłową realizację Przedmiotu Umowy będzie dokonana przez Zamawiającego przelewem na rachunek bankowy wskazany przez Wykonawcę na fakturze w terminie 30 dni od daty otrzymania prawidłowo wystawionej faktury. Wykonawca oświadcza, że rachunek bankowy wskazany na fakturze został wskazany w zgłoszeniu identyfikacyjnym lub zgłoszeniu aktualizacyjnym złożonym przez Wykonawcę do naczelnika właściwego urzędu skarbowego i znajduje się na tzw. "białej liście podatników VAT", o której mowa w art. 96 b ustawy z dnia 11 marca 2004 r. o podatku od towarów i usług.
- 5. Jeżeli Zamawiający stwierdzi, że rachunek bankowy wskazany przez Wykonawcę na fakturze nie znajduje się na tzw. "białej liście podatników VAT" lub rachunek wskazany przez Wykonawcę nie spełnia wymogów określonych w ust. 1, Zamawiający dokona zapłaty oraz złoży zawiadomienie o zapłacie należności na rachunek inny niż zawarty na dzień zlecenia przelewu w wykazie podmiotów, o którym mowa w art. 96 b ustawy z dnia 11 marca 2004 r. o podatku od towarów i usług.

- 6. Wykonawca ponosi wyłączną odpowiedzialność za wszelkie szkody poniesione przez Zamawiającego w przypadku, jeżeli oświadczenia i zapewnienia zawarte w ust. 1 oraz 4 okażą się niezgodne z prawdą. Wykonawca zobowiązuje się zwrócić Zamawiającemu wszelkie obciążenia nałożone z tego tytułu na Zamawiającego przez organy administracji skarbowej oraz zrekompensować szkodę, jaka powstała u Zamawiającego, wynikającą w szczególności, ale nie wyłącznie, z zakwestionowania przez organy administracji skarbowej prawidłowości odliczeń podatku VAT na podstawie wystawionych przez Wykonawcę faktur dokumentujących realizację Przedmiotu Umowy, jak również braku możliwości zaliczenia przez Zamawiającego wydatków poniesionych z realizacją Przedmiotu Umowy w koszty uzyskania przychodu.
- 7. Zamawiający oświadcza, że posiada status dużego przedsiębiorcy w rozumieniu ustawy z dnia 8 marca 2013 r. o przeciwdziałaniu nadmiernym opóźnieniom w transakcjach handlowych.

#### **§ 5 Poufność**

- 1. Zamawiający oświadcza, że wszelkie informacje uzyskane przez Wykonawcę w związku z zawarciem lub wykonywaniem niniejszej Umowy albo przy okazji tych zdarzeń, stanowią tajemnicę przedsiębiorstwa Zamawiającego w rozumieniu art. 11 ustawy o zwalczaniu nieuczciwej konkurencji, chyba że informacje te są lub staną się informacjami dostępnymi publicznie na skutek zdarzeń zgodnych z prawem (Informacje Poufne Zamawiającego). Za tajemnicę przedsiębiorstwa Zamawiającego uznaje w szczególności informacje dotyczące działalności gospodarczej Zamawiającego, informacje organizacyjne, finansowe, prawne, handlowe, marketingowe, produkcyjne, operacyjne, techniczne oraz technologiczne.
- 2. Wykonawca przyjmuje do wiadomości, że informacje określone w ust. 1 mogą stanowić ponadto Informacje Poufne ENEA S.A. (której Zamawiający jest spółką zależną) w rozumieniu rozporządzenia Parlamentu Europejskiego i Rady (UE) nr 596/2014 z dnia 16.04.2014 r. w sprawie nadużyć na rynku ("rozporządzenie MAR"), wobec czego wykorzystanie lub ujawnienie informacji poufnej, jak też udzielenie rekomendacji lub nakłonienie innej osoby na podstawie informacji poufnej do nabycia lub zbycia instrumentów finansowych, których dotyczy ta informacja, wiąże się z odpowiedzialnością przewidzianą w powszechnie obowiązujących przepisach prawa, w tym odpowiedzialnością karną. Wykonawca oświadcza, że zapewnia zachowanie poufności tych informacji oraz zobowiązuje się przestrzegać obowiązku zachowania poufności.
- 3. W pozostałym zakresie, nie określonym w ust. 1 i 2 niniejszego § 5 Informacje Poufne Zamawiającego definiowane są jako wszelkie informacje, dane lub dokumenty, które Wykonawca otrzyma lub wytworzy w związku z realizacją Przedmiotu Umowy, z wyjątkiem informacji, które:
	- a) są lub staną się ogólnie dostępne w inny sposób niż na skutek niedotrzymania zobowiązań wskazanych w niniejszej klauzuli poufności, lub
	- b) będą znane Wykonawcy przed rozpoczęciem realizacji Przedmiotu Umowy, a nie zostały otrzymane od Zamawiającego jako poufne w ramach innego zlecenia, lub
	- c) zostaną otrzymane od osoby trzeciej, która, zgodnie z wiedzą Wykonawcy, nie jest zobowiązana do zachowania poufności w odniesieniu do tych informacji.
- 4. Wykonawca zobowiązuje się do ochrony informacji określonych w postanowieniach ust. 1, 2 i 3, w tym w szczególności:
	- a) zachować informacje w poufności,
	- b) zapewnić w pełnym zakresie ochronę przed ujawnieniem informacji, z zachowaniem staranności wymaganej w stosunkach danego rodzaju,
	- c) wykorzystywać informacje wyłącznie w celu wykonania niniejszej Umowy,
	- d) przekazywać informacje wyłącznie podmiotom uprawnionym z mocy ustawy do uzyskania tych informacji, w

niezbędnie wymaganym zakresie; o każdym przypadku przekazania informacji Wykonawca jest zobowiązany powiadomić Zamawiającego na piśmie, chyba że powiadomienie jest sprzeczne z obowiązującymi przepisami,

- e) niezwłocznie zawiadomić Zamawiającego na piśmie o każdym przypadku nieuprawnionego dostępu do informacji,
- f) po wykonaniu Umowy usunąć wszystkie informacje, chyba że Zamawiający zażąda na piśmie innego sposobu wykonania tego obowiązku, w szczególności zwrotu nośników, na których przechowywane są informacje.
- 5. Wykonawca jest zobowiązany do ochrony informacji określonych w Umowie przez okres od uzyskania pierwszego dostępu do informacji do upływu 5 (słownie: pięciu) lat od dnia zakończenia wykonywania Umowy w zakresie usług serwisowych.
- 6. Niezależnie od obowiązków zawiązanych z ochroną informacji określonych w Umowie Wykonawca zobowiązuje się zachować w poufności wszelkie informacje, które uzyskał w związku z zawarciem lub wykonywaniem Umowy, jeżeli ich ujawnienie mogłoby w jakikolwiek sposób naruszać renomę Zamawiającego. Powyższy obowiązek ma charakter bezterminowy.
- 7. W trakcie obowiązywania Umowy oraz przez okres 5 (słownie: pięciu) lat od dnia zakończenia jej wykonywania Zamawiający jest uprawniony zwrócić się z wnioskiem o złożenie przez Wykonawcę oświadczenia dotyczącego wypełniania obowiązku ochrony informacji poufnych. Wykonawca jest zobowiązany złożyć oświadczenie w terminie 21 (słownie: dwudziestu jeden) dni od wezwania go do złożenia takiego oświadczenia.

# **§ 6 Procedury Odbioru**

- 1. Odbiór prac serwisu podlega akceptacji, która będzie dokonywana przez Zamawiającego, na podstawie zaakceptowanego i podpisanego Protokołu zdawczo-odbiorczego, który sporządzony będzie wg wzoru zawartego w Załączniku nr 1 do Umowy. Protokół będzie sporządzony w 2 jednakowo brzmiących egzemplarzach (jeden egzemplarz dla Wykonawcy i jeden egzemplarz dla Zamawiającego) po stwierdzeniu, że zrealizowane dostawy i usługi oraz prace odpowiadają wymogom Umowy.
- 2. W przypadku odmowy podpisania Protokołu zdawczo-odbiorczego, Zamawiający przekaże Wykonawcy na piśmie zastrzeżenia lub wskaże wady wyznaczając termin na ich usunięcie lub wprowadzenie wymaganych zmian lub uzupełnień.
- 3. Po usunięciu wad lub po dokonaniu niezbędnych zmian i uzupełnień, wykonanie Przedmiotu Umowy podlega ponownej weryfikacji zgodnie z procedurą określoną w niniejszym paragrafie.

# **§ 7 Porozumiewanie się Stron**

- 1. Niezależnie od postanowień Umowy zobowiązującej do przedstawienia określonych dokumentów w formie pisemnej wszelkie zawiadomienia, zapytania lub informacje odnoszące się lub wynikające z wykonywania Umowy, wymagają formy pisemnej, z zastrzeżeniem formy szczególnej, jeżeli została wskazana w Warunkach Zamówienia, stanowiących Załącznik do Umowy.
- 2. Pisma Stron powinny powoływać się na tytuł Umowy i jej numer. Za datę otrzymania korespondencji Strony uznają dzień przekazania korespondencji pocztą elektroniczną lub faksem, jeżeli jego treść zostanie niezwłocznie potwierdzona pisemnie.
- 3. Korespondencję należy kierować na wskazane adresy:

# Dla Zamawiającego:

Nazwa: …

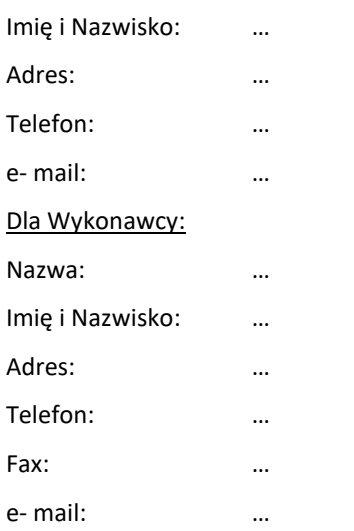

4. Zmiana osób do kontaktu nie stanowi zmiany Umowy i może być dokonana za pomocą pisma przesłanego listem poleconym.

# **§ 8 Odpowiedzialność**

- 1. Wykonawca z tytułu naruszenia obowiązków, o których mowa w § 2 ust. 3 zapłaci na rzecz Zamawiającego karę umowną w wysokości 20% ustalonego wynagrodzenia netto określonego w § 3 ust. 1.
- 2. Wykonawca zapłaci na rzecz Zamawiającego karę umowną za każdy rozpoczęty dzień zwłoki lub opóźnienia w dostarczeniu Przedmiotu Umowy lub jego części – w wysokości 0,5% ustalonego wynagrodzenia netto określonego w § 3 ust. 1 liczony od upływu terminu określonego w § 2 ust. 1.
- 3. Wykonawca zapłaci na rzecz Zamawiającego karę umowną za rozwiązanie Umowy ze skutkiem natychmiastowym przez Zamawiającego z przyczyn leżących po stronie Wykonawcy – w wysokości 30% ustalonego wynagrodzenia netto określonego w § 3 ust. 1.
- 4. W przypadku, gdy szkody u Zamawiającego spowodowane działaniem lub zaniechaniem Wykonawcy lub osoby, za którą ponosi on odpowiedzialność, przekraczają wysokość kar umownych określonych w ust. 1 niniejszego paragrafu, niezależnie od kar umownych oraz w sytuacjach, w których nie zostały one zastrzeżone- Zamawiający może dochodzić, na zasadach ogólnych, od Wykonawcy odszkodowania w kwocie przewyższającej wartość kar umownych – do wysokości rzeczywiście poniesionej szkody.

# **§ 9 Warunki Gwarancji**

- 1. Wykonawca udziela gwarancji na dostarczane w okresie 36 miesięcy liczonym od dnia 01.01.2022 roku do dnia 31 grudnia 2024 roku oprogramowanie.
- 2. Wykonawca gwarantuje, że posiadane przez Zamawiającego licencje oraz związane z nimi oprogramowanie, spełniały będą przez cały okres gwarancyjny wymagania co do funkcjonalności szczegółowo określonych w Umowie i w załącznikach do niej.
- 3. W przypadku ujawnienia wad Przedmiotu Umowy w okresie gwarancji Wykonawca zobowiązuje się do wykonania naprawy lub wymiany wadliwych elementów w terminie nie dłuższym niż 14 dni liczonym od dnia powiadomienia go o wadzie.

4. Wykonawca przekaże Zamawiającemu gwarancje Producenta na dostarczony Przedmiot Umowy. Odpowiedzialność Wykonawcy z tytułu gwarancji na dostarczony Przedmiot Umowy jest niezależna od dostarczonych przez Wykonawcę gwarancji Producenta.

# **§ 10 Przeniesienie praw i obowiązków**

1. Wykonawca nie może przenieść swoich praw i obowiązków wynikających z niniejszej Umowy na inną osobę, czy jednostkę organizacyjną, w całości lub w części, bez wcześniejszej pisemnej zgody Zamawiającego.

### **§ 11 Zmiany Umowy**

- 1. Zmiany Umowy muszą być dokonane na piśmie pod rygorem nieważności.
- 2. Zmiany adresu Stron, danych osób do kontaktu wskazanych przez Strony, adresu doręczenia faktury do Zamawiającego, nie stanowią zmiany Umowy i nie wymagają zawierania aneksów. O powyższych zmianach Strony powiadamiają się wzajemnie w formie pisemnej.

# **§ 12 Odstąpienie od Umowy/ Rozwiązanie Umowy**

- 1. Zamawiający może, najpóźniej do czasu podpisania Protokołu zdawczo-odbiorczego, rozwiązać Umowę ze skutkiem natychmiastowym, w sytuacji gdy:
	- a) Wykonawca opóźnia się z wykonaniem prac i pomimo pisemnego wezwania ze strony Zamawiającego, określającego termin wykonania prac, nie wykonuje Umowy,
	- b) Wykonawca w rażący sposób zaniedbuje lub narusza zobowiązania umowne, w szczególności realizuje Przedmiot Umowy niezgodnie z dokumentami wskazanymi w § 1 ust. 2 i ust. 3, pomimo pisemnego wezwania Wykonawcy do zaprzestania naruszeń,
	- c) zostanie ogłoszona upadłość Wykonawcy lub zostanie wydane postanowienie o wykreśleniu Wykonawcy z właściwego rejestru.
- 2. W przypadku rozwiązania przez Zamawiającego Umowy ze skutkiem natychmiastowym, Wykonawca zwróci Zamawiającemu część wynagrodzenia za niezrealizowany w okresie wskazanym w § 2 ust. 1 zakres Umowy . Podstawą do wyceny niewykonanych prac będzie protokół inwentaryzacji stanu zaawansowania realizacji Umowy, sporządzony przez przedstawicieli Zamawiającego i Wykonawcy.
- 3. W przypadku rozwiązania Umowy przez Zamawiającego Wykonawca:
	- a) wstrzyma dalszą realizację Umowy,
	- b) dostarczy Zamawiającemu wszelkie prawa, tytuły, licencje, gwarancje, dokumentację i inne dokumenty dla zrealizowanej części Umowy.
- 4. Zamawiający może, po podpisaniu Protokołu zdawczo-odbiorczego, rozwiązać Umowę za wypowiedzeniem w zakresie realizacji Przedmiotu Umowy bez podania przyczyn z zachowaniem 30- dniowego okresu wypowiedzenia. Ust. 2 i 3 stosuje się, z tym, że wstrzymanie dalszej realizacji Umowy następuje wraz z zakończeniem okresu wypowiedzenia.
- 5. Rozwiązanie Umowy wymaga zachowania formy pisemnej pod rygorem nieważności.

#### **Prawo Umowy**

1. W sprawach nie uregulowanych niniejszą Umową zastosowanie mają odpowiednie przepisy prawa polskiego, w szczególności Kodeksu cywilnego.

# **§ 14 Język Umowy**

- 1. Językiem Umowy i wszelkiej korespondencji Stron jest język polski.
- 2. W przypadku, gdy dokumenty wymagane Umową składane przez Wykonawcę sporządzone są w języku obcym, Wykonawca dostarczy je wraz z tłumaczeniem na język polski. Odstępstwa od powyższej zasady wymagają zgody Zamawiającego na piśmie pod rygorem nieważności.
- 3. W razie rozbieżności pomiędzy wersjami językowymi obowiązuje wersja w języku polskim.

#### **§ 15 Rozstrzyganie sporów**

- 1. Zamawiający i Wykonawca dołożą wszelkich starań w celu polubownego rozstrzygania w formie ugody wszelkich sporów powstałych między nimi w związku z Umową.
- 2. Wszelkie spory powstałe w wyniku lub dotyczące realizacji niniejszej Umowy, których Strony nie zdołają rozstrzygnąć polubownie, rozstrzygane będą przez sąd powszechny właściwy dla siedziby Zamawiającego.

# **§ 16 Obowiązek informacyjny**

1. Każda ze Stron oświadcza, że osoby ją reprezentujące, pracownicy, współpracownicy oraz inne osoby, których dane osobowe zostały lub zostaną przekazane drugiej Stronie w celu zawarcia, realizacji i monitorowania wykonywania Umowy, odpowiednio zostały lub zostaną poinformowane, że druga Strona jest administratorem ich danych osobowych w rozumieniu Rozporządzenia Parlamentu Europejskiego i Rady (UE) 2016/679 z dnia 27 kwietnia 2016 roku w sprawie ochrony osób fizycznych w związku z przetwarzaniem danych osobowych i w sprawie swobodnego przepływu takich danych oraz uchylenia Dyrektywy 95/46/WE, oraz że odpowiednio zapoznały lub zapoznają się z informacją o zasadach ich przetwarzania, zamieszczonych na stronie internetowej Zamawiającego: <https://www.enea.pl/pl/grupaenea/o-grupie/spolki-grupy-enea/enea-centrum/obowiazek-informacyjny> oraz na stronie internetowej Wykonawcy: ……….

# **§ 17 Klauzula antykorupcyjna**

- 1. **Wykonawca** oświadcza, że w relacjach z **Zamawiającym**:
	- a) zobowiązuje się do przestrzegania powszechnie obowiązujących przepisów antykorupcyjnych,
	- b) nie będzie podejmował jakichkolwiek działań, które miałyby na celu wpłynięcie na przebieg realizacji Umowy w sposób sprzeczny z prawem lub dobrymi obyczajami,
	- c) nie będzie żądał, proponował, przyjmował oraz wręczał jakichkolwiek korzyści (zarówno osobistych, jak i majątkowych) celem wywarcia korupcyjnego wpływu na decyzje, czy wykonywanie czynności służbowych przez osoby/podmioty zaangażowane w proces realizacji Umowy,
	- d) żadna część wynagrodzenia z tytułu realizacji Umowy nie będzie przeznaczona na pokrycie kosztów udzielania przez **Wykonawcę** korzyści majątkowych lub osobistych,
- e) w dniu podpisania Umowy nie pozostaje (zgodnie z jego najlepszą wiedzą) w konflikcie interesów mającym lub potencjalnie mogącym mieć wpływ na sposób wykonywania obowiązków umownych, jak również nie są mu znane żadne inne okoliczności mogące wpłynąć na jego rzetelność, bezstronność i jakość wykonywanych prac lub usług
- 2. **Wykonawca** oświadcza, że akceptuje zasady i wartości określone w Kodeksie Kontrahentów Grupy ENEA zamieszczonym na stronie [https://www.enea.pl/pl/grupaenea/compliance/kodeks-kontrahentow,](https://www.enea.pl/pl/grupaenea/compliance/kodeks-kontrahentow) przestrzega ich w swojej działalności oraz zobowiązuje się do ich przestrzenia w przyszłości.

#### **§ 18 Inne postanowienia**

- 1. Umowa została sporządzona w dwóch jednakowo brzmiących egzemplarzach, jeden dla Zamawiającego i jeden dla Wykonawcy.
- 2. Gdyby któreś z postanowień niniejszej Umowy były lub stały się bezskutecznymi, Strony dążyć będą do ich zastąpienia takimi postanowieniami, które będą skuteczne i możliwie najpełniej zrealizują cel postanowień bezskutecznych. To samo obowiązuje w przypadku luk w Umowie.
- 3. Zapisy § 5 obowiązują Strony przez czas nieoznaczony.
- 4. Treść Umowy stanowi tajemnicę przedsiębiorstwa Zamawiającego i nie może być ujawniona stronie trzeciej bez jego pisemnej zgody.
- 5. Zmiany adresu Stron, wykazu osób do kontaktu nie stanowią zmiany Umowy i nie wymagają zawierania dodatkowych aneksów. O powyższych zmianach **Strony** powiadamiają się wzajemnie w formie pisemnej.

**…………………. …………………**

**ZAMAWIAJĄCY WYKONAWCA**

# **Załączniki do Umowy:**

- 1. Załącznik nr 1 Wzór Protokołu zdawczo-odbiorczego
- 2. Załącznik nr 2 Warunki Zamówienia z dnia …
- 3. Załącznik nr 3 Oferta Wykonawcy z dnia …,
- 4. Załącznik nr 4 Protokół z negocjacji/ aukcji elektronicznej z dnia …

# **Załącznik nr 1 do Umowy- Wzór Protokołu zdawczo-odbiorczego**

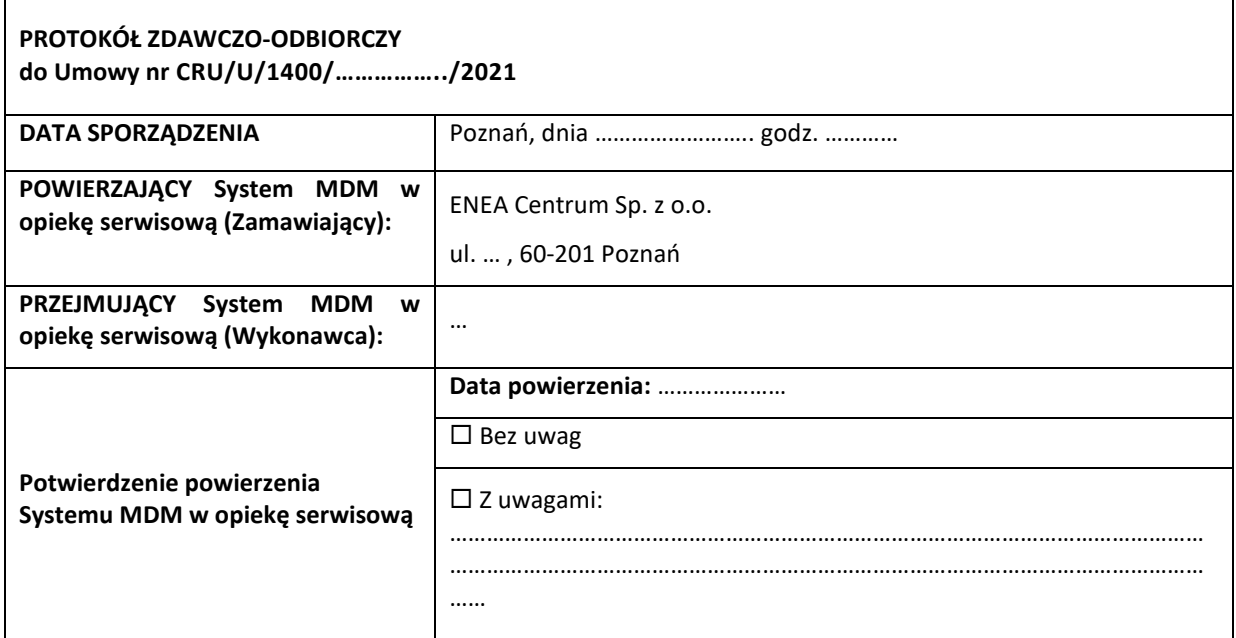

 Dla Systemu MDM Zamawiającego udzielono gwarancji i wsparcia serwisowego Producenta zgodnie z Przedmiotem Umowy na okres 36 miesięcy liczony od dnia 01.01.2022 roku do dnia 31 grudnia 2024 roku.

 Dla Systemu MDM Zamawiającego udzielono gwarancji i wsparcia serwisowego Wykonawcy zgodnie z Przedmiotem Umowy na okres 36 miesięcy liczony od dnia 01.01.2022 roku do dnia 31 grudnia 2024 roku.

# Załączniki:

1. Załącznik nr 1 – Potwierdzenie wykupienia usług wsparcia serwisowego Producenta Systemu MDM.

Protokół sporządzono w dwóch jednakowo brzmiących egzemplarzach po jednym dla Przekazującego i dla Odbierającego:

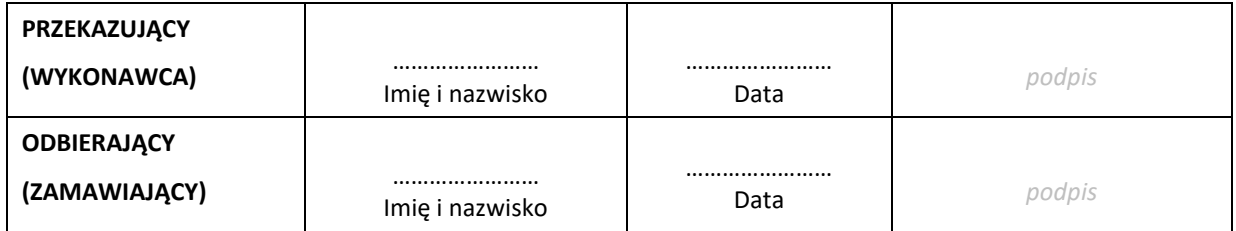